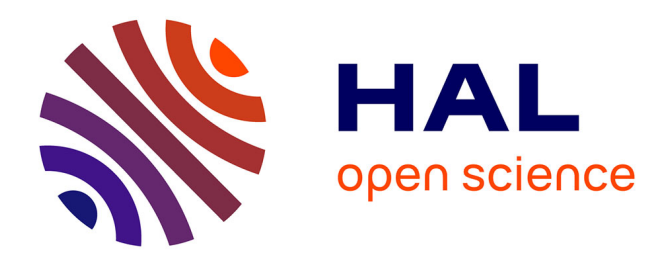

# **Courbe d'une fraction rationnelle et courbes de Bézier à points massiques**

Jean-Paul Becar, Laurent Fuchs, Lionel Garnier

## **To cite this version:**

Jean-Paul Becar, Laurent Fuchs, Lionel Garnier. Courbe d'une fraction rationnelle et courbes de Bézier à points massiques. GTMG 2019, Mar 2019, TOULOUSE, France. hal-02510427

# **HAL Id: hal-02510427 <https://uphf.hal.science/hal-02510427>**

Submitted on 17 Mar 2020

**HAL** is a multi-disciplinary open access archive for the deposit and dissemination of scientific research documents, whether they are published or not. The documents may come from teaching and research institutions in France or abroad, or from public or private research centers.

L'archive ouverte pluridisciplinaire **HAL**, est destinée au dépôt et à la diffusion de documents scientifiques de niveau recherche, publiés ou non, émanant des établissements d'enseignement et de recherche français ou étrangers, des laboratoires publics ou privés.

# **Courbe d'une fraction rationnelle et courbes de Bézier à points massiques**

Jean-Paul BECAR<sup>1</sup>, Laurent FUCHS<sup>2</sup>, Lionel GARNIER<sup>3</sup>

<sup>1</sup> LAMAV FR2956, EA 4015, Université de Valenciennes France jean-paul.becar@uphf.fr <sup>2</sup> XLIM, UMR 7252, Université de Poitiers, laurent.fuchs@univ-poitiers.fr <sup>3</sup> L.I.B., Université de Bourgogne Franche-Comté, B.P. 47870, 21078 Dijon Cedex, France, lionel.garnier@u-bourgogne.fr

## **Résumé**

*La modélisation de courbes ou d'arcs de courbe par des courbes de Bézier, qui peut être vu comme un simple changement de base pour les courbes polynomiales, est moins évidente pour les courbes rationnelles. En effet, les courbes rationnelles ne se sont pas complètement capturées par le modèle classique des courbes de Bézier rationnelles à points pondérés de contrôle (i.e. les poids sont strictement positifs comme dans les NURBS), il est nécessaire d'introduire les courbes de Bézier rationnelles à points massiques de contrôle (i.e. les poids peuvent être nuls ou négatifs). La courbe représentative* C*<sup>f</sup> d'une fraction rationnelle f est généralement constituée de plusieurs branches (composantes connexes de la courbe). Dans cet article, nous montrons comment chaque branche est modélisée par une courbe de Bézier rationnelle à points massiques de contrôle. Pour ces courbes, la difficulté est de pouvoir modéliser les asymptotes. Cette difficulté est résolue en utilisant un vecteur (i.e. un point massique de poids nul) qui donne la direction de cette asymptote et un point pondéré (i.e. un point massique de poids non nul) qui fixe la position de cette asymptote.*

*Pour déterminer les courbes de Bézier rationnelles (à points massiques de contrôle) modélisant chaque branche de la courbe représentative*  $C_f$  *d'une fraction rationnelle*  $f = \frac{P}{Q}$  *où P et Q sont des polynômes dépendant de la variable x, la méthode proposée commence par déterminer la courbe de Bézier rationnelle représentant* C*<sup>f</sup> sur* [0; 1]*, puis détermine, pour chaque composante connexe, la courbe de Bézier rationnelle en découpant la droite réelle* **R** *en intervalles où les extrémités sont les racines de Q*(*x*) *auxquelles sont ajoutées* −∞ *et* +∞*. Les points massiques de contrôle sont alors déterminés par un changement de paramètre homographique qui envoie l'intervalle* [0; 1] *sur l'un des intervalles précités.*

*Modelling polynomial curves or arcs with Bezier curves can be seen as a basis conversion not so easy for the rational curves. The classical representation of Rational curves based on controlled points with non negative weights as in NURBS does not cover all rational curves. This can be fixed by using the rational Bezier representation by mass points that are weighted points with negative or null weights. The curve of any rational function includes arcs denoted as connex components. These curves and their asymptotic lines are here modelled by the use of mass control points. The asymptotic lines are described by a point that are one weighted point or a vector . An algorithm proposes to represent any arc of a rational function*  $f = \frac{P}{Q}$  *where*  $P, Q$  *are polynomials. The algorihtm starts by the rational Bezier representation by mass points with the parameter running on* [0*,*1]*, isolates any connex component of the curve by obtaining the zeroes of the denominator. The real line isthus split in subintervals. The next step consists in a homographic parameter change that transforms the* [0*,*1] *interval into any previous interval. The parameter change does not modify the degree curve and points out the mass control points Bézier representation including the asymptotic line.*

**Mots-clés :** Courbe de Bézier rationnelle, points massiques, changement de paramètre homographique, asymptotes

#### **1 Introduction**

La représentation de courbes de fractions rationnelles par des courbes de Bézier rationnelles usuelles ne donne pas la possibilité de modéliser les asymptotes à la courbe. Les points massiques [Béc97, FJ89, FJ92, GB17, GBD17, BFG18] décrivant les courbes Bézier constituent une approche nouvelle. Les points massiques, en particulier les vecteurs purs, apparaissent naturellement lors de la transformation du paramètre d'un point de la courbe [GB16,GBD15, BG14].

Un premier exemple montre qu'il n'est pas possible de modéliser un demi-cercle par une courbe de Bézier rationnelle à points pondérés de contrôle [BFG18], et c'est un changement de paramètre homographique qui amène naturellement les deux points pondérés et le vecteur pur qui permettent de représenter un demicercle par une courbe de Bézier rationnelle [BFG18, SBGF18, Béz86,GB17].

Un second exemple est le Folium de Descartes cubique rationnelle où la boucle n'est pas modélisable par des points pondérés. Et c'est un changement de paramètre homographique qui fait apparaître deux points pondérés et deux vecteurs purs décrivant ainsi la boucle du Folium où le point double est obtenu, de façon classique, pour les deux valeurs suivantes : 0 d'une part et +∞ ou −∞ d'autre part [BFG18]. Le changement de paramètre homographique et l'utilisation des points massiques permettent d'obtenir la totalité de la boucle en décrivant l'intervalle [0; 1].

De même une branche d'hyperbole n'est pas représentable par des points pondérés. L'emploi des points massiques, ici un point pondéré et deux vecteurs purs répond à cette problématique et permet en sus de déterminer les paramètres de l'hyperbole [Béc97, BG14,GB16]. Ainsi la gestion des asymptotes à la courbe d'une fraction rationnelle sur le mode de représentation des courbes de Bézier rationnelles à points massiques de contrôle se fait de façon quasinaturelle.

Les travaux présentés ici sont issus d'un projet proposé aux étudiants d'Infotronique de l'E.S.I.R.E.M. située à Dijon. Il s'agissait de développer un algorithme permettant de tracer des courbes de fractions rationnelles. Celles-ci sont modélisées sous forme de courbes de Bézier rationnelles exploitant les points massiques ce qui facilite la détermination des asymptotes de la courbe. L'algorithme est présenté dans le paragraphe 2. Un outil précisé est le changement de paramètre homographique qui sert à isoler une branche connexe sans augmenter le degré de la courbe. Avant de conclure et de donner quelques perspectives, certaines écritures de courbes de Bézier rationnelles conduisent à faire apparaître le vecteur nul qui s'intercalent dans la liste des points massiques de contrôle, exemple 2.3.5 du paragraphe 2 et section 4 où des courbes de Bézier sont construites en intercalant le vecteur nul dans la liste des points massiques de contrôle.

Ces travaux ont été rendus possibles par l'utilisation de la plate-forme Renater d'une part et le partage de savoir et savoir faire lors des journées de réunion du groupe de travail en modélisation géométrique qui renforcent ce type de collaboration.

### **2 Algorithme et applications**

Soit  $f = \frac{P}{Q}$  une fraction rationnelle irréductible <sup>†</sup> où *m* et *p* sont deux entiers naturels et  $P \in \mathbb{R}_m[X]$  et  $Q \in \mathbb{R}_p[X].$ 

1. Déterminer une équation paramétrique de  $\mathscr{C}_f$ :

$$
\left\{ \begin{array}{rcl} x\left(t\right) & = & \displaystyle\frac{tQ\left(t\right)}{Q\left(t\right)} \\[2mm] y\left(t\right) & = & \displaystyle\frac{P\left(t\right)}{Q\left(t\right)} \end{array} \right.
$$

- 2. Déterminer les valeurs interdites de *f* i.e. les racines réelles de *Q* ;
- 3. Représenter l'arc de  $\mathcal{C}_f$  sur [0;1] par une courbe de Bézier rationnelle de degré *n* = max (*m, p*+ 1) en exprimant les numérateurs et dénominateurs de *x* et *y* dans la base de Bernstein de degré *n* ;
- 4. Représenter
	- a. chaque arc connexe de  $\mathscr{C}_f$  par une courbe de Bézier rationnelle de degré *n* via un changement de paramètre homographique si *Q* admet au moins une racine réelle ;
	- b. C*<sup>f</sup>* par deux courbes de Bézier rationnelles de degré *n* via un changement de paramètre homographique si *Q* n'admet pas de racine réelle ;
- 5. Déterminer les asymptotes à  $\mathcal{C}_f$  (on suppose que les racines du dénominateur ne sont pas racines du numérateur) ;

Les trois points 3., 4. et 5. ne sont pas triviaux et nous donnons quelques détails.

### **2.1 Etape 3. : détermination des points de contrôle de la courbe de Bézier sur** [0; 1]

La première étape consiste à déterminer les poids par un changement de base passant de la base canonique à la base de Bernstein :

$$
Q\left(t\right) = \sum_{i=0}^{n} \omega_i B_{i,n}\left(t\right)
$$

<sup>†</sup>. Les dénominateur et numérateur n'ont aucune racine commune.

où *Bi,n* (*t*) est le *i*-ème polynôme de Bernstein de degré *n*.

La seconde étape est la détermination des coordonnées des points de contrôle et des composantes des vecteurs (éventuels) de contrôle via les identifications de *t Q*(*t*) et *P* (*t*) entre l'écriture dans la base canonique et dans la base de Bernstein :

$$
\begin{cases}\ntQ(t) = \sum_{i=0}^{n} b_i B_{i,n}(t) \\
= \sum_{i \in I} \omega_i B_{i,n}(t) x_i + \sum_{i \in J} B_{i,n}(t) x_i \\
P(t) = \sum_{i=0}^{n} c_i B_{i,n}(t) \\
= \sum_{i \in I} \omega_i B_{i,n}(t) y_i + \sum_{i \in J} B_{i,n}(t) y_i\n\end{cases}
$$

ce qui donne deux cas :

1. Premier cas :  $\omega_i \neq 0$ 

Le point massique de contrôle est le point pondéré  $(P_i; \omega_i)$  où :

$$
P_i\left(\frac{b_i}{\omega_i};\frac{c_i}{\omega_i}\right)
$$

2. Second cas :  $\omega_i = 0$ 

Le point massique de contrôle est le vecteur  $\left(\overrightarrow{P_i};0\right)$ où :

$$
\overrightarrow{P_i}\left(b_i;c_i\right)
$$

## **2.2 Etape 4. : détermination des points de contrôle de la courbe de Bézier après changement de paramètres homographiques**

Si *Q* n'admet pas de racine, nous découpons **R** en **R** <sup>+</sup> d'une part via :

$$
-1 + \frac{1}{1 - u} = \frac{u}{1 - u}
$$

d'où  $a = d = 0$  et  $b = c = 1$  et  $\mathbb{R}^-$  d'autre part via :

$$
1 - \frac{1}{1-u} = \frac{-u}{1-u}
$$

d'où  $a = d = 0, b = -1$  et  $c = 1$ .

Si *Q* admet *q* racines distinctes  $(\alpha_i)_{i \in [\![1; q]\!]}$  ordonnées dans l'ordre croissant, la fonction *f* est définie sur :

$$
]-\infty;\alpha_1[\bigcup_{i=1}^{q-1}]\alpha_i;\alpha_{i+1}[\cup]\alpha_q;+\infty[
$$

et nous devons définir *q* + 1 changements de paramètres homographiques, tableau 1.

## **2.2.1 Etape 5. : détermination des asymptotes**

L'ensemble des points massiques, noté  $\widetilde{\mathcal{P}}$ , est défini dans le paragraphe 3. Nous pouvons énoncer :

#### **Théorème 1** :

Soit  $(P_i; \omega_i)_{i \in [0; n]}$ ,  $n+1$  points massiques de  $P$ .

Soit *I* l'ensemble des indices des points massiques ayant des poids non nuls.

Soit *J* l'ensemble des indices des points massiques ayant des poids nuls.

Nous supposons que la courbe de Bézier rationnelle *γ* de points massiques de contrôle  $(P_i; \omega_i)_{i \in [0; n]}$  est connexe.

Si l'un des cas suivants est vérifié, la courbe *γ* admet une droite asymptote :

- $≥$  Le premier point massique est un vecteur  $(\overline{P_0};0)$ et le second point massique est un point pondéré  $(P_1;\omega_1\neq 0);$
- **►** Le premier point massique est un vecteur  $(\overrightarrow{P_0}; 0)$ non nul, le deuxième point massique est le vecteur nul  $(\overrightarrow{P_1};0) = (\overrightarrow{0};0)$  et le troisième point massique est un point pondéré  $(P_2; \omega_2 \neq 0)$ ;
- $\triangleright$  Le dernier point massique est un vecteur  $(\overrightarrow{P_n};0)$  et l'avant dernier point massique est un point pondéré  $(P_{n-1}; \omega_{n-1} \neq 0);$
- ≻ Le dernier point massique est un vecteur  $(F'_n;0)$ non nul, l'avant-dernier point massique est le vecteur nul  $(\overrightarrow{P_{n-1}}; 0) = (\overrightarrow{0}; 0)$  et l'avant-avantdernier point massique est un point pondéré  $(P_{n-2}; \omega_{n-2} \neq 0);$

## $Id$ ée de démonstration :

Dans le cas d'une courbe *γ*<sup>2</sup> de Bézier quadratique de points massiques de contrôle  $(P_0;\omega_0),\, (P_1;\omega_1\neq 0)$ et  $(\overrightarrow{P_2};0)$ , l'asymptote est définie par  $P_1$  et  $\overrightarrow{P_2}$ . Le dénominateur de *γ*<sup>2</sup> est :

$$
d_2(t) = \omega_0 (1 - t)^2 + 2\omega_1 t (1 - t)
$$

et nous choisissons  $\varepsilon \in \mathbb{R}^{+*}$  afin que  $d_2(t)$  soit non nul sur  $|1-\varepsilon;1|$ . Pour  $t \in |1-\varepsilon;1|$ , nous avons :

$$
\overrightarrow{OM(t)} = \frac{1}{d_2(t)} \omega_0 (1-t)^2 \overrightarrow{OP_0} \n+ \frac{1}{d_2(t)} \left( 2\omega_1 t (1-t) \overrightarrow{OP_1} + t^2 \overrightarrow{P_2} \right)
$$

et :

| Image de l'intervalle $[0;1[$   | Expression                                                                 | $\alpha$   | $\boldsymbol{b}$ |  |
|---------------------------------|----------------------------------------------------------------------------|------------|------------------|--|
| $\left[-\infty;\alpha_1\right]$ | $\alpha_1 - \frac{u}{1-u} = \frac{\alpha_1 (1-u) - u}{1-u}$                | $\alpha_1$ |                  |  |
| $\alpha_i;\alpha_{i+1}$         | $\alpha_i + (\alpha_{i+1} - \alpha_i) u = \alpha_i (1-u) + \alpha_{i+1} u$ | $\alpha_i$ | $\alpha_{i+1}$   |  |
| $ \alpha_q;+\infty $            | $\alpha_q + \frac{u}{1-u} = \frac{\alpha_q (1-u) + u}{1-u}$                |            | $\alpha_q$ 1     |  |

**Table 1:** *Changement de paramètres homographiques.*

$$
\overrightarrow{M(1)} = \overrightarrow{P_2}
$$

Dans le cas d'une courbe *γ*<sup>3</sup> de Bézier cubique de points massiques de contrôle  $(P_0; \omega_0)$ ,  $(P_1; \omega_1 \neq 0)$ ,  $(\overrightarrow{P_2};0) = (\overrightarrow{0};0)$  et  $(\overrightarrow{P_3};0)$ , l'asymptote est définie par  $P_1$  et  $\overrightarrow{P_3}$ . Le dénominateur de  $\gamma_3$  est :

$$
d_3(t) = \omega_0 (1 - t)^3 + 3\omega_1 t (1 - t)^2
$$

et nous choisissons  $\varepsilon \in \mathbb{R}^{+*}$  afin que  $d_3(t)$  soit non nul sur  $]1-\varepsilon;1[$ . Pour  $t \in ]1-\varepsilon;1[$ , nous avons :

$$
\overrightarrow{OM(t)} = \frac{1}{d_3(t)} \left( \omega_0 (1-t)^3 \overrightarrow{OP_0} \right)
$$

$$
+ \frac{1}{d_3(t)} \left( 2\omega_1 t (1-t)^2 \overrightarrow{OP_1} + t^3 \overrightarrow{P_3} \right)
$$

et :

$$
\overrightarrow{OM(1)} = \overrightarrow{P_3}
$$

Finalement, nous avons :

$$
\begin{cases}\n d_2(t) = (1-t)(\omega_0(1-t) + 2\omega_1 t) \\
 \lim_{t \to 1} d_2(t) = \omega_0(1-t) + 2\omega_1 t = 2\omega_1 \neq 0\n\end{cases}
$$
\net :  
\n
$$
\begin{cases}\n d_3(t) = (1-t)^2(\omega_0(1-t) + 3\omega_1 t) \\
 \lim_{t \to 1} d_2(t) = \omega_0(1-t) + 3\omega_1 t = 3\omega_1 \neq 0\n\end{cases}
$$

Nous pouvons énoncer :

## **Théorème 2** :

Soit  $(P_i; \omega_i)_{i \in [\![0,n]\!]}$   $n+1$  massiques, de  $P$ . Soit *I* l'ensemble des indices des points massiques ayant des poids non nuls.

Soit *J* l'ensemble des indices des points massiques ayant des poids nuls.

Nous supposons que la courbe de Bézier rationnelle *γ* de points massiques de contrôle  $(P_i; \omega_i)_{i \in [0; n]}$   $n+1$ est connexe.

Si l'un des deux cas suivants est vérifié, la courbe *γ* admet une direction asymptotique :

- ≻ Les premier et second points massiques  $(\overrightarrow{P_0};0)$  et  $\left(\overrightarrow{P_1};0\right)$  sont des vecteurs non colinéaires et la direction asymptotique est celle de  $\overrightarrow{P}_0$ ;
- $\triangleright$  Les dernier et avant-dernier points massiques  $\left(\overrightarrow{P_n};0\right)$  et  $\left(\overrightarrow{P_{n-1}};0\right)$  sont des vecteurs non colinéaires et la direction asymptotique est celle de  $\overrightarrow{P_n}$

## **2.3 Exemples**

Afin de construire une courbe de Bézier quadratique ou cubique à partir d'une fraction rationnelle, rappelons que :

$$
\begin{cases}\n1 = \sum_{i=0}^{n} B_{i,n}(t) \\
t^n = B_{i,n}(t)\n\end{cases} (1)
$$

ainsi que les formules :

$$
\begin{cases}\n t = \frac{1}{2}B_{1,2}(t) + B_{2,2}(t) \\
 t = \frac{1}{3}B_{1,3}(t) + \frac{2}{3}B_{2,3}(t) + B_{3,3}(t) \\
 t^2 = \frac{1}{3}B_{2,3}(t) + B_{3,3}(t)\n\end{cases}
$$
\n(2)

## **2.3.1 Exemple 1, fonction polynomiale**

Considérons la fonction *f* définie sur **R** par :

$$
f(x) = x^2 \tag{3}
$$

et son équation paramétrique est :

$$
\begin{cases}\nx(t) = t \\
y(t) = t^2\n\end{cases}
$$
\n(4)

d'où :

$$
\begin{cases}\nx(t) = \frac{\frac{1}{2}B_{1,2}(t) + B_{2,2}(t)}{B_{0,2}(t) + B_{1,2}(t) + B_{2,2}(t)} \\
y(t) = \frac{B_{2,2}(t)}{B_{0,2}(t) + B_{1,2}(t) + B_{2,2}(t)}\n\end{cases}
$$

ce qui montre que  $\omega_0 = \omega_1 = \omega_2 = 1$  d'une part et  $P_0(0,0), P_1(\frac{1}{2},0)$  et  $P_2(1,1)$  d'autre part, figure 1.

La courbe étant connexe, nous faisons deux changements homographiques, tableau 1, avec  $\alpha_1 = \alpha_q = 0$ . Soit  $\varepsilon \in \{-1, 1\}$ . L'équation (4) devient :

$$
\begin{cases}\n x(u) = \frac{\varepsilon u (1 - u)}{(1 - u)^2} = \varepsilon \frac{\frac{1}{2} B_{1,2}(u)}{B_{0,2}(t)} \\
 y(u) = \frac{u^2}{(1 - u)^2} = \frac{B_{2,2}(u)}{B_{0,2}(u)}\n\end{cases}
$$
\n(5)

d'où  $\omega_0 = 1$  et  $\omega_1 = \omega_2 = 0$  d'une part et :

$$
\left\{\begin{array}{c}P_0(0;0)\\\overrightarrow{P_1}\left(\frac{\varepsilon}{2};0\right)\\\overrightarrow{P_2}(0;1)\end{array}\right.
$$

d'autre part.

La figure 2 montre la courbe représentative  $\mathscr{C}_f$  de la fonction *f* définie à l'aide de deux courbes de Bézier polynomiales de degré 2.

### **2.3.2 Exemple 2**

Considérons la fonction *f* définie sur  $\mathbb{R} - \{-3, 1\}$ par :

$$
f(x) = \frac{2x^2 - 1}{x^2 + 2x - 3}
$$
 (6)

et son équation paramétrique est :

$$
\begin{cases}\nx(t) = \frac{t^3 + 2t^2 - 3t}{t^2 + 2t - 3} \\
y(t) = \frac{2t^2 - 1}{t^2 + 2t - 3}\n\end{cases}
$$
\n(7)

En utilisant les formules (1) et (2), nous obtenons les poids via :

$$
-3+2t+t^{2}
$$
  
= -3 (B<sub>0,3</sub>(t) + B<sub>1,3</sub>(t) + B<sub>2,3</sub>(t) + B<sub>3,3</sub>(t))  
+ 2 (\frac{1}{3}B<sub>1,3</sub>(t) + \frac{2}{3}B<sub>2,3</sub>(t) + B<sub>3,3</sub>(t))

+ 
$$
\frac{1}{3}B_{2,3}(t) + B_{3,3}(t)
$$
  
=  $-3B_{0,3}(t) - \frac{7}{3}B_{1,3}(t) - \frac{4}{3}B_{2,3}(t) + 0B_{3,3}(t)$ 

et les poids sont :

$$
\begin{cases}\n\omega_0 = -3 \\
\omega_1 = -\frac{7}{3} \\
\omega_2 = -\frac{4}{3} \\
\omega_3 = 0\n\end{cases}
$$

Nous avons :

$$
\begin{cases}\nt^3 + 2t^2 - 3t &= -B_{1,3}(t) - \frac{4}{3}B_{2,3}(t) \\
2t^2 - 1 &= -B_{0,3}(t) - B_{1,3}(t) \\
& - \frac{1}{3}B_{2,3}(t) + B_{3,3}(t)\n\end{cases}
$$
\n(8)

ce qui conduit au système :

$$
\begin{cases}\n\omega_0 \overrightarrow{OP_0} = -3 \overrightarrow{OP_0} = -\overrightarrow{7} \\
\omega_1 \overrightarrow{OP_1} = -\frac{7}{3} \overrightarrow{OP_1} = -\overrightarrow{r} - \overrightarrow{7} \\
\omega_2 \overrightarrow{OP_2} = -\frac{4}{3} \overrightarrow{OP_2} = -\frac{4}{3} \overrightarrow{r} - \frac{1}{3} \overrightarrow{7} \\
\overrightarrow{P_3} = \overrightarrow{7}\n\end{cases}
$$

pour obtenir les points massiques de contrôle suivant :

$$
\begin{cases}\nP_0\left(0;\frac{1}{3}\right) \\
P_1\left(\frac{3}{7};\frac{3}{7}\right) \\
P_2\left(1;\frac{1}{4}\right) \\
\overrightarrow{P_3}\left(0;1\right)\n\end{cases}
$$

et la figure 3 montre la courbe représentative  $\mathcal{C}_f$  de la fonction *f* sur [0; 1] représentée par une courbe de Bézier rationnelle de degré 3. De plus, l'asymptote verticale d'équation  $x = 1$  est générée par le point  $P_2$  et le vecteur directeur  $\overrightarrow{P_3}$ .

Nous devons faire trois changements homographiques, nous avons  $q = 2$ ,  $\alpha_1 = -3$  et  $\alpha_2 = 1$ , tableau 1. En utilisant le théorème 4, nous obtenons les points massiques de contrôle des trois nouvelles courbes de Bézier rationnelles cubiques, tableau 2.

La figure 4 montre la courbe représentative  $\mathscr{C}_f$  de la fonction *f* représentée par trois courbes de Bézier rationnelles cubiques.

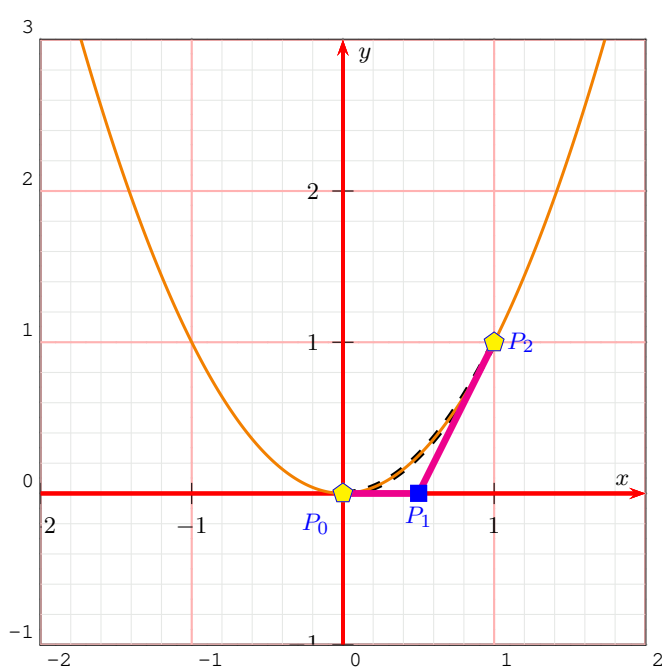

**Figure 1:** *Représentation d'un arc de parabole comme courbe de fonction numérique de l'équation (3), exemple 2.3.1, par une courbe de Bézier rationnelle quadratique obtenue par expression de l'équation paramétrique dans la base de Bernstein.*

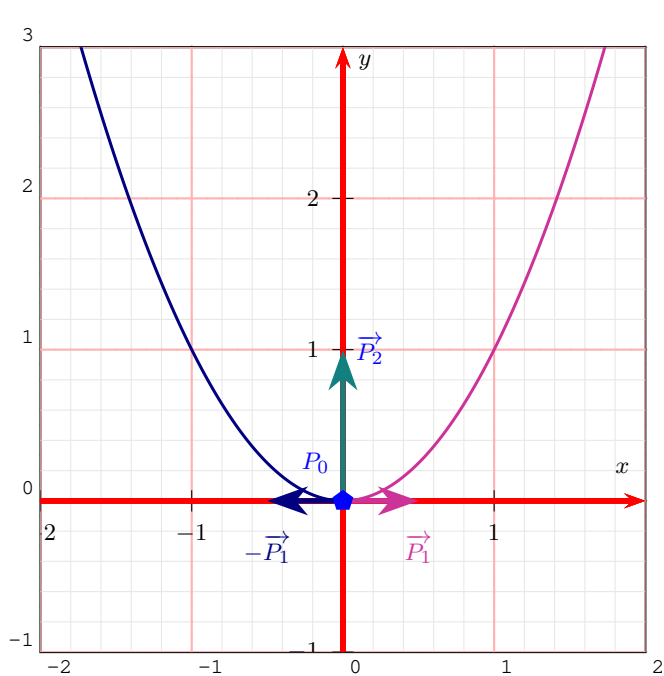

**Figure 2:** *Représentation d'une parabole comme courbe de fonction numérique de l'équation (3), exemple 2.3.1, par deux courbes de Bézier rationnelles quadratiques à points massiques de contrôle.*

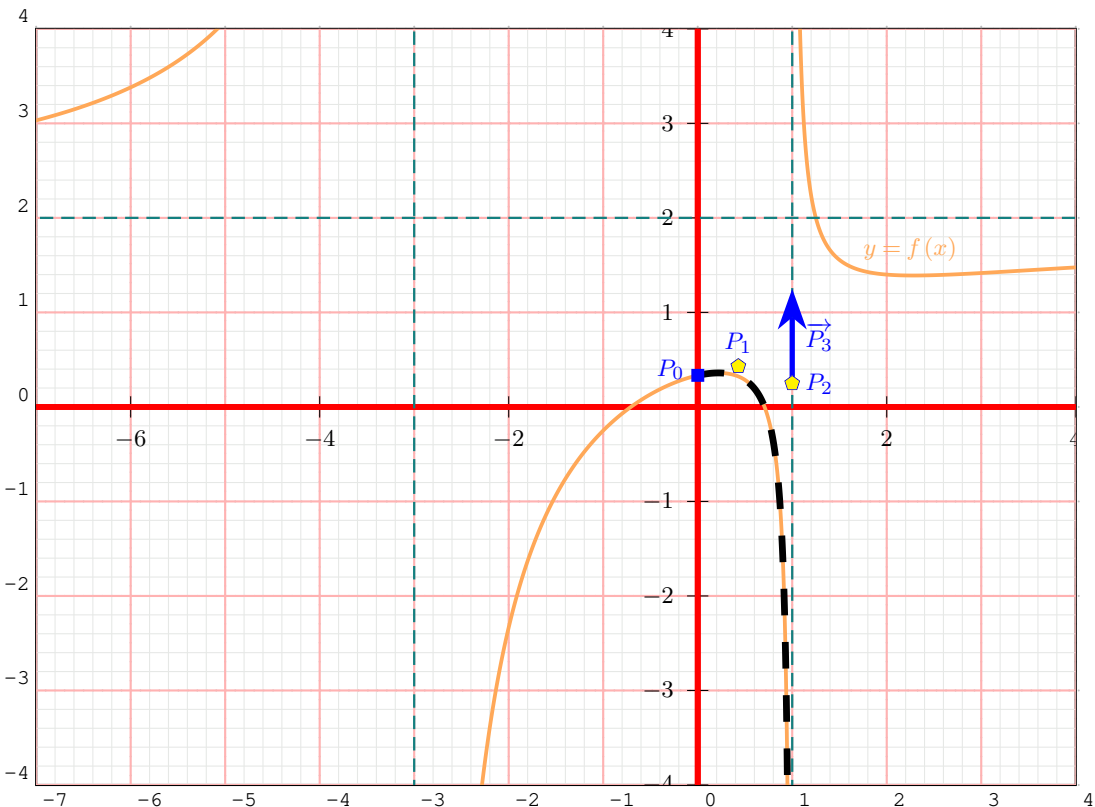

**Figure 3:** *Représentation d'une courbe de fonction numérique de l'équation (6), exemple 2.3.2, sur* [0; 1] *par une courbe de Bézier rationnelle de degré* 3 *à points massiques de contrôle.*

| Intervalle    | $(P_0;\omega_0)$                                                         | $(P_1;\omega_1)$                                                                                                    | $(P_2;\omega_2)$                                     | $(P_3;\omega_3)$                                                                                                |
|---------------|--------------------------------------------------------------------------|----------------------------------------------------------------------------------------------------|------------------------------------------------------|----------------------------------------------------------------------------------------------------|
|               |                                                                          | $[-\infty;-3] \left[ \left( \left( \begin{array}{c} 0 \ -17 \end{array} \right) ; 0 \right) \right] \left[ \left( \left( \begin{array}{c} -3 \ 3 \end{array} \right) ; -\frac{4}{3} \right) \right] \left[ \left( \left( \begin{array}{c} -7 \ 2 \end{array} \right) ; -\frac{1}{3} \right) \right] \left[ \left( \left( \begin{array}{c} 1 \ 0 \end{array} \right) ; 0 \right) \right]$                                                                                                |                                                      |                                                                                                    |
|               |                                                                          | $[-3;1] \quad \left[ \left( \left( \begin{array}{c} 0 \\ -17 \end{array} \right) ;0 \right) \right] \left[ \left( \left( \begin{array}{c} -3 \\ -\frac{3}{16} \end{array} \right) ;\frac{16}{3} \right) \right] \left[ \left( \left( \begin{array}{c} 1 \\ \frac{13}{16} \end{array} \right) ;\frac{16}{3} \right) \right] \left[ \left( \left( \begin{array}{c} 0 \\ -1 \end{array} \right) ;\frac{1}{2} ;\frac{1}{3} \right) \right] \left[ \left( \left( \begin{array}{c} 0 \\ -1 \$ |                                                      | $\bigg\}$ ; 0                                                                                                   |
| $[1;+\infty]$ | $\left( \left( \begin{array}{c} 0 \\ -1 \end{array} \right) ; 0 \right)$ | $\left(\left(\begin{array}{c}1\\1\end{array}\right);-\frac{4}{3}\right)$                                                                                                    | $\left(\left(\begin{array}{c}5\\2\end{array}\right)$ | $\Bigg)$ ; $-\frac{1}{3}$ $\Bigg)$ $\Bigg( \Bigg( \begin{array}{cc} -1 \\ 0 \end{array} \Bigg)$<br>$\bigg)$ ; 0 |

**Table 2:** *Nouveaux points massiques de contrôle après changements de paramètres homographiques, figure 4 de l'exemple 2.3.2.*

## **2.3.3 Exemple 3**

Considérons la fonction *f* définie sur  $\mathbb{R} - \{-3; 1\}$ par :

$$
f(x) = \frac{x^3 - 4x^2 - 11x + 16}{x^2 + 2x - 3}
$$
 (9)

et son équation paramétrique est :

$$
\begin{cases}\nx(t) = \frac{t^3 + 2t^2 - 3t}{t^2 + 2t - 3} \\
y(t) = \frac{t^3 - 4t^2 - 11t + 16}{t^2 + 2t - 3}\n\end{cases}
$$
\n(10)

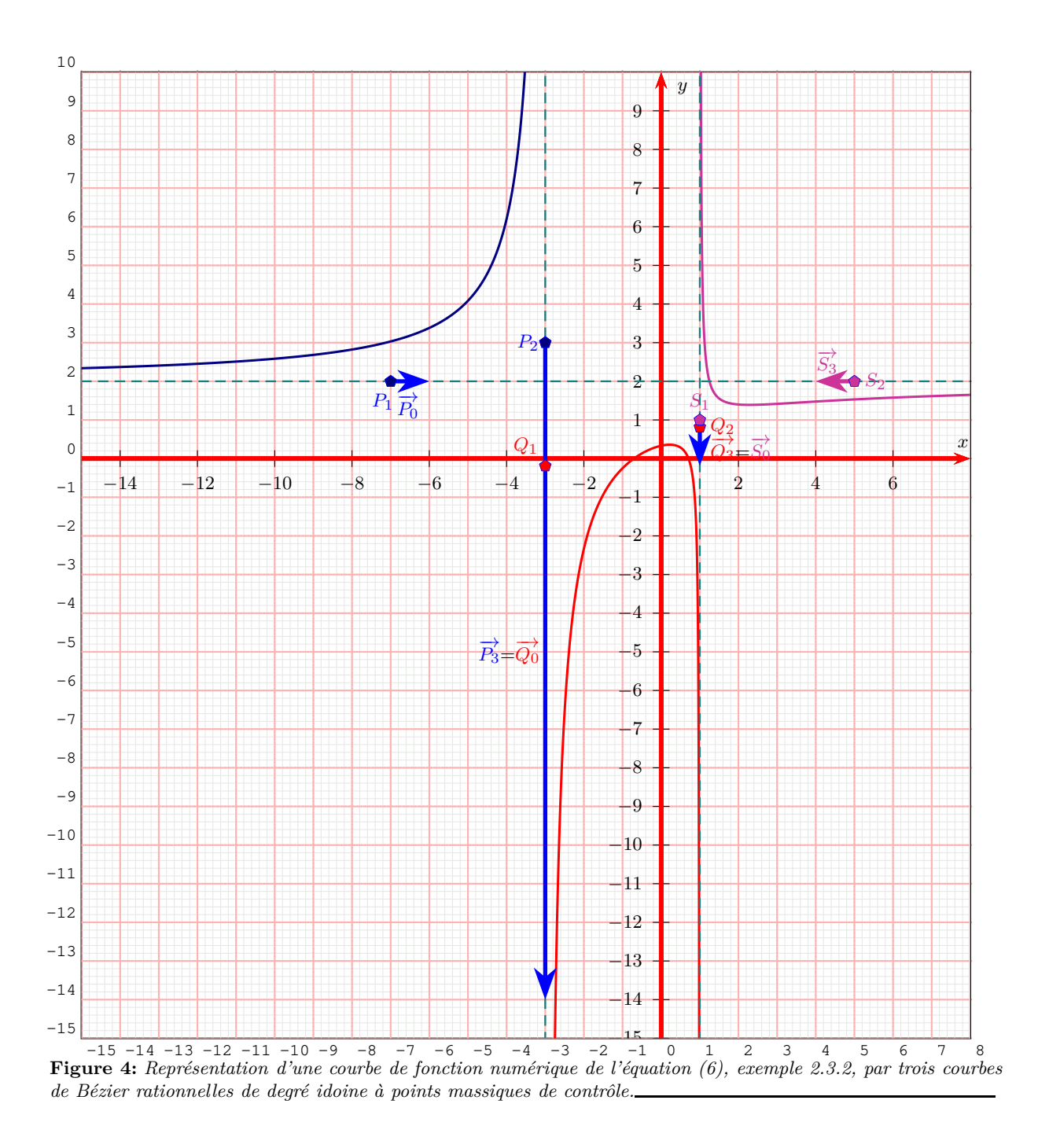

Les dénominateurs des formules (6) et (9) étant les mêmes, les poids et les abscisses des points massiques sont les mêmes que dans l'exemple précédent, il ne reste plus qu'à calculer leurs ordonnées :

$$
t^3 - 4t^2 - 11t + 16
$$

$$
= 16 \left( B_{0,3}(t) + B_{1,3}(t) + B_{2,3}(t) + B_{3,3}(t) \right)
$$

- 11 
$$
\left(\frac{1}{3}B_{1,3}(t) + \frac{2}{3}B_{2,3}(t) + B_{3,3}(t)\right)
$$
  
\n- 4  $\left(\frac{1}{3}B_{2,3}(t) + B_{3,3}(t)\right) + B_{3,3}(t)$   
\n= 16B<sub>0,3</sub>(t) +  $\frac{37}{3}B_{1,3}(t) + \frac{22}{3}B_{2,3}(t) + 2B_{3,3}(t)$ 

ce qui conduit au système :

$$
\begin{cases}\n\omega_0 \overrightarrow{OP_0} = -3 \overrightarrow{OP_0} = 16 \overrightarrow{7} \\
\omega_1 \overrightarrow{OP_1} = -\frac{7}{3} \overrightarrow{OP_1} = -\overrightarrow{r} + \frac{37}{3} \overrightarrow{7} \\
\omega_2 \overrightarrow{OP_2} = -\frac{4}{3} \overrightarrow{OP_2} = -\frac{4}{3} \overrightarrow{r} + \frac{22}{3} \overrightarrow{7} \\
\overrightarrow{P_3} = 2 \overrightarrow{7}\n\end{cases}
$$

pour obtenir les points massiques de contrôle suivant :

$$
\begin{cases}\nP_0\left(0; -\frac{16}{3}\right) \\
P_1\left(\frac{3}{7}; -\frac{37}{7}\right) \\
P_2\left(1; -\frac{11}{2}\right) \\
\overrightarrow{P_3}\left(0; 2\right)\n\end{cases}
$$

Nous devons faire trois changements de paramètres homographiques, nous avons  $q = 2$ ,  $\alpha_1 = -3$  et  $\alpha_2 = 1$ , tableau 1. En utilisant le théorème 4, nous obtenons les points massiques de contrôle des trois nouvelles courbes de Bézier rationnelles cubiques, tableau 3.

La figure 5 montre la courbe représentative  $\mathscr{C}_f$  de la fonction *f* définie à l'aide de trois courbes de Bézier rationnelles cubiques. La courbe en pointillé noir est la courbe de Bézier rationnelle cubique obtenue sur [0; 1] par passage de la base canonique à la base de Bernstein.

#### **2.3.4 Exemple 4**

Considérons la fonction *f* définie sur  $\mathbb{R} - \left\{ \frac{3}{2} \right\}$  par :

$$
f(x) = \frac{x^2 - x - 1}{2x - 3} \tag{11}
$$

et son équation paramétrique est :

$$
\begin{cases}\nx(t) = \frac{2t^2 - 3t}{2t - 3} \\
y(t) = \frac{t^2 - t - 1}{2t - 3}\n\end{cases}
$$
\n(12)

En utilisant les formules (1) et (2), nous obtenons les poids via :

$$
-3+2t = -3\left(B_{0,2}(t) + B_{1,2}(t) + B_{2,2}(t)\right)
$$

$$
+ 2\left(\frac{1}{2}B_{1,2}(t) + B_{2,2}(t)\right)
$$

$$
= -3B_{0,2}(t) - 2B_{1,2}(t) - B_{2,2}(t)
$$

et les poids sont :

$$
\begin{cases}\n\omega_0 = -3 \\
\omega_1 = -2 \\
\omega_2 = -1\n\end{cases}
$$
\n(13)

Nous avons :

$$
\begin{cases}\n2t^2 - 3t = -\frac{3}{2}B_{1,2}(t) - B_{2,2}(t) \\
t^2 - t - 1 = -B_{0,2}(t) - \frac{3}{2}B_{1,2}(t) \\
- B_{2,2}(t)\n\end{cases}
$$
\n(14)

ce qui conduit au système :

$$
\begin{cases}\n\omega_0 \overrightarrow{OP_0} = -3\overrightarrow{OP_0} = -\overrightarrow{7} \\
\omega_1 \overrightarrow{OP_1} = -2\overrightarrow{OP_1} = -\frac{3}{2} \overrightarrow{7} - \frac{3}{2} \overrightarrow{7} \\
\omega_2 \overrightarrow{OP_2} = -\overrightarrow{OP_2} = -\overrightarrow{7} - \overrightarrow{7}\n\end{cases}
$$

pour obtenir les points massiques de contrôle suivants :

$$
\begin{cases}\nP_0\left(0; \frac{1}{3}\right) \\
P_1\left(\frac{3}{4}; \frac{3}{4}\right) \\
P_2\left(1; 1\right)\n\end{cases} \tag{15}
$$

et la figure 6 montre la courbe représentative  $\mathcal{C}_f$  de la fonction *f* sur [0; 1] représentée par une courbe de Bézier rationnelle de degré 2. Dans la suite, nous multiplions tous les poids de la formule (13) par −1 pour effectuer le premier changement de paramètre homographique.

Nous devons faire deux changements de paramètres homographiques, nous avons  $q = 1$ ,  $\alpha_1 = \frac{3}{2}$ , tableau 1. En utilisant le théorème 3, nous obtenons les points massiques de contrôle des deux nouvelles courbes de Bézier rationnelles quadratiques, tableau 4.

La figure 6 montre la courbe représentative  $\mathcal{C}_f$  de la fonction *f* définie par la formule (11) en utilisant deux courbes de Bézier rationnelles quadratiques.

#### **2.3.5 Exemple 5**

Considérons la fonction *f* définie sur **R** par :

$$
f(x) = \frac{1}{(2x - 1)^2}
$$
 (16)

et son équation paramétrique est :

$$
\begin{cases}\nx(t) = \frac{4t^3 - 4t^2 + t}{4t^2 - 4t + 1} \\
y(t) = \frac{1}{4t^2 - 4t + 1}\n\end{cases}
$$
\n(17)

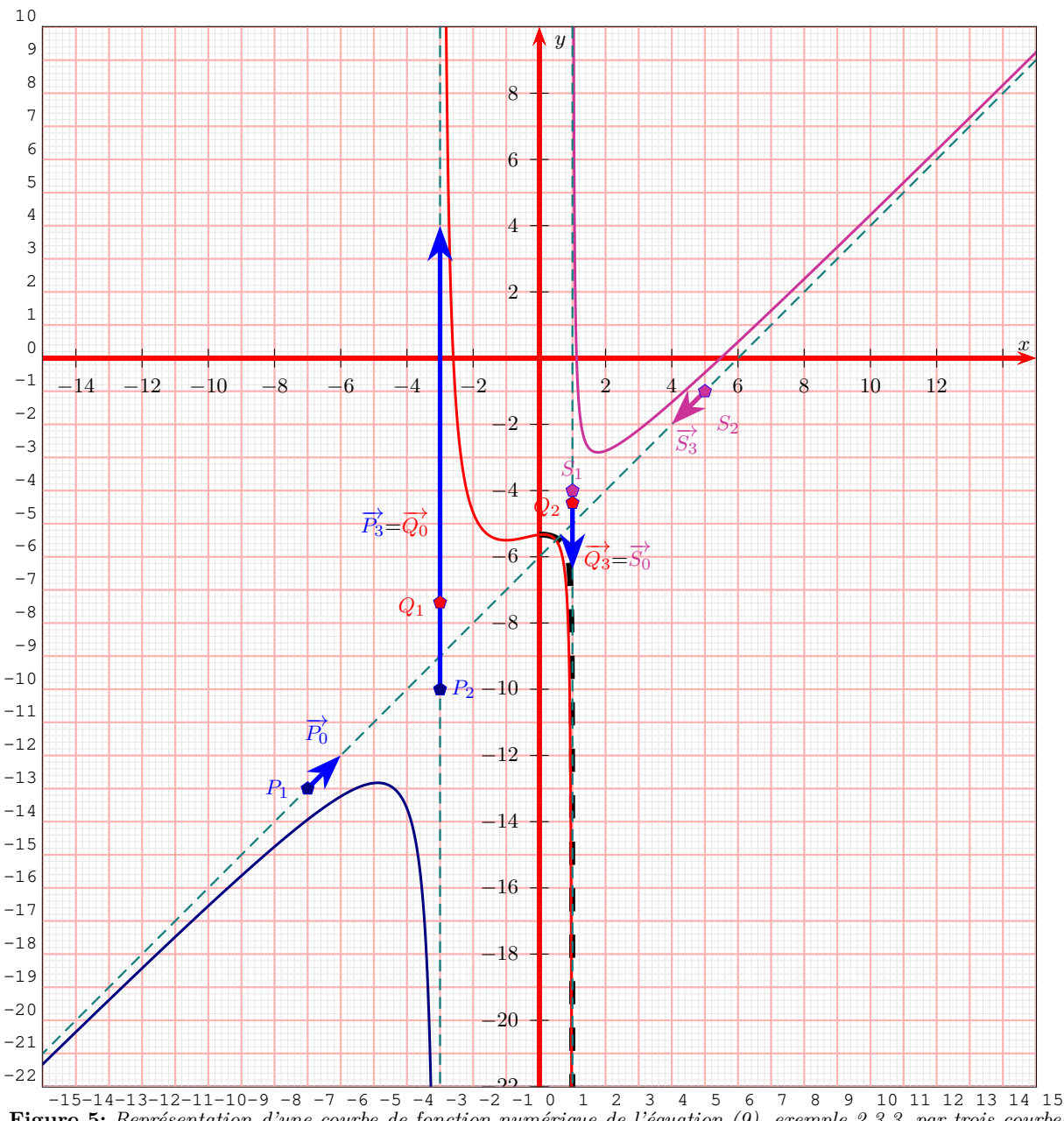

**Figure 5:** *Représentation d'une courbe de fonction numérique de l'équation (9), exemple 2.3.3, par trois courbes de Bézier rationnelles cubiques à points massiques de contrôle.*

| Intervalle | $(P_0;\omega_0)$                                                          | $(P_1;\omega_1)$                                                                                                    | $(P_2;\omega_2)$                                                                                                    | $(P_3;\omega_3)$ |
|------------|---------------------------------------------------------------------------|----------------------------------------------------------------------------------------------------|----------------------------------------------------------------------------------------------------|------------------|
|            | $[-\infty; -3]$ $\left( \begin{pmatrix} 0 \\ 14 \end{pmatrix}; 0 \right)$ | $\left[\begin{array}{cc} \left(\left(\begin{array}{c}-3\ -10\end{array}\right);-\frac{4}{3}\right) \end{array}\right] \left(\left(\begin{array}{c}-7\ -13\end{array}\right);-\frac{1}{3}\right) \left[\begin{array}{cc} \left(\left(\begin{array}{c}1\ 1\end{array}\right);0\right) \end{array}\right]$                                                             |                                                                                                    |                  |
|            |                                                                           | $[-3;1] \quad \left( \left( \begin{array}{c} 0 \\ 14 \end{array} \right);0 \right) \quad \left( \left( \begin{array}{c} -3 \\ -\frac{59}{8} \end{array} \right); \frac{16}{3} \right) \quad \left( \left( \begin{array}{c} 1 \\ -\frac{35}{8} \end{array} \right); \frac{16}{3} \right) \quad \left( \left( \begin{array}{c} 0 \\ -2 \end{array} \right);0 \right)$ |                                                                                                    |                  |
|            | $[1;+\infty] \left( \begin{pmatrix} 0 \\ -2 \end{pmatrix};0 \right)$      |                                                                                                    | $\left(\left(\begin{array}{c}1\-4\end{array}\right);-\frac{4}{3}\right)\;\;\left \;\; \left(\left(\begin{array}{c}5\-1\end{array}\right);-\frac{1}{3}\right)\;\;\left \;\left(\left(\begin{array}{c}-1\-1\end{array}\right);0\right)\right $ |                  |

**Table 3:** *Nouveaux points massiques de contrôle après changements de paramètres homographiques, figure 5 de l'exemple 2.3.3.*

| Intervalle                            | $(P_0;\omega_0)$ | $(P_1;\omega_1)$           | $(P_2;\omega_2)$      |
|---------------------------------------|------------------|----------------------------|-----------------------|
| $3^{\circ}$<br>$-\infty; \frac{1}{2}$ | 0<br>;0          | 3<br>$\overline{2}$<br>; 1 | $^{-2}$<br>:0<br>$-1$ |
| $\left[\frac{3}{2};+\infty\right]$    | O<br>;0          | $\frac{3}{2}$<br>$\cdot 1$ | 2<br>$\,;0$           |

**Table 4:** *Nouveaux points massiques de contrôle après changements de paramètres homographiques, figure 6 de l'exemple 2.3.4.*

En utilisant les formules (1) et (2), nous obtenons les poids via :

$$
4t^2 - 4t + 1 = B_{0,3}(t) - \frac{1}{3}B_{1,3}(t) - \frac{1}{3}B_{2,3}(t) + B_{3,3}(t)
$$

ce qui donne :

$$
\begin{cases}\n\omega_0 = \omega_3 = 1 \\
\omega_1 = \omega_2 = -\frac{1}{3}\n\end{cases}
$$
\n(18)

Nous avons :

$$
\begin{cases}\n4t^3 - 4t^2 + t &= \frac{1}{3}B_{1,3}(t) - \frac{2}{3}B_{2,3}(t) \\
+ B_{3,3}(t) \\
1 &= B_{0,3}(t) + B_{1,3}(t) \\
+ B_{2,3}(t) + B_{32,3}(t)\n\end{cases}\n\tag{19}
$$

ce qui conduit au système :

$$
\begin{cases}\n\omega_0 \overrightarrow{OP_0} = \overrightarrow{OP_0} = \overrightarrow{7} \\
\omega_1 \overrightarrow{OP_1} = -\frac{1}{3} \overrightarrow{OP_1} = \frac{1}{3} \overrightarrow{r} + \overrightarrow{r} \\
\omega_2 \overrightarrow{OP_2} = -\frac{1}{3} \overrightarrow{OP_2} = -\frac{2}{3} \overrightarrow{r} + \overrightarrow{r} \\
\omega_3 \overrightarrow{OP_3} = \overrightarrow{OP_3} = \overrightarrow{r} + \overrightarrow{r}\n\end{cases}
$$

pour obtenir les points massiques de contrôle suivants :

$$
\begin{cases}\nP_0(0;1) \\
P_1(-1;-3) \\
P_2(2;-3) \\
P_3(1;1)\n\end{cases}
$$
\n(20)

Nous devons faire deux changements de paramètres homographiques, nous avons  $q = 1$ ,  $\alpha_1 = \frac{1}{2}$ , tableau 1. En utilisant le théorème 4, nous obtenons les points massiques de contrôle des deux nouvelles courbes de Bézier rationnelles quadratiques, tableau 5.

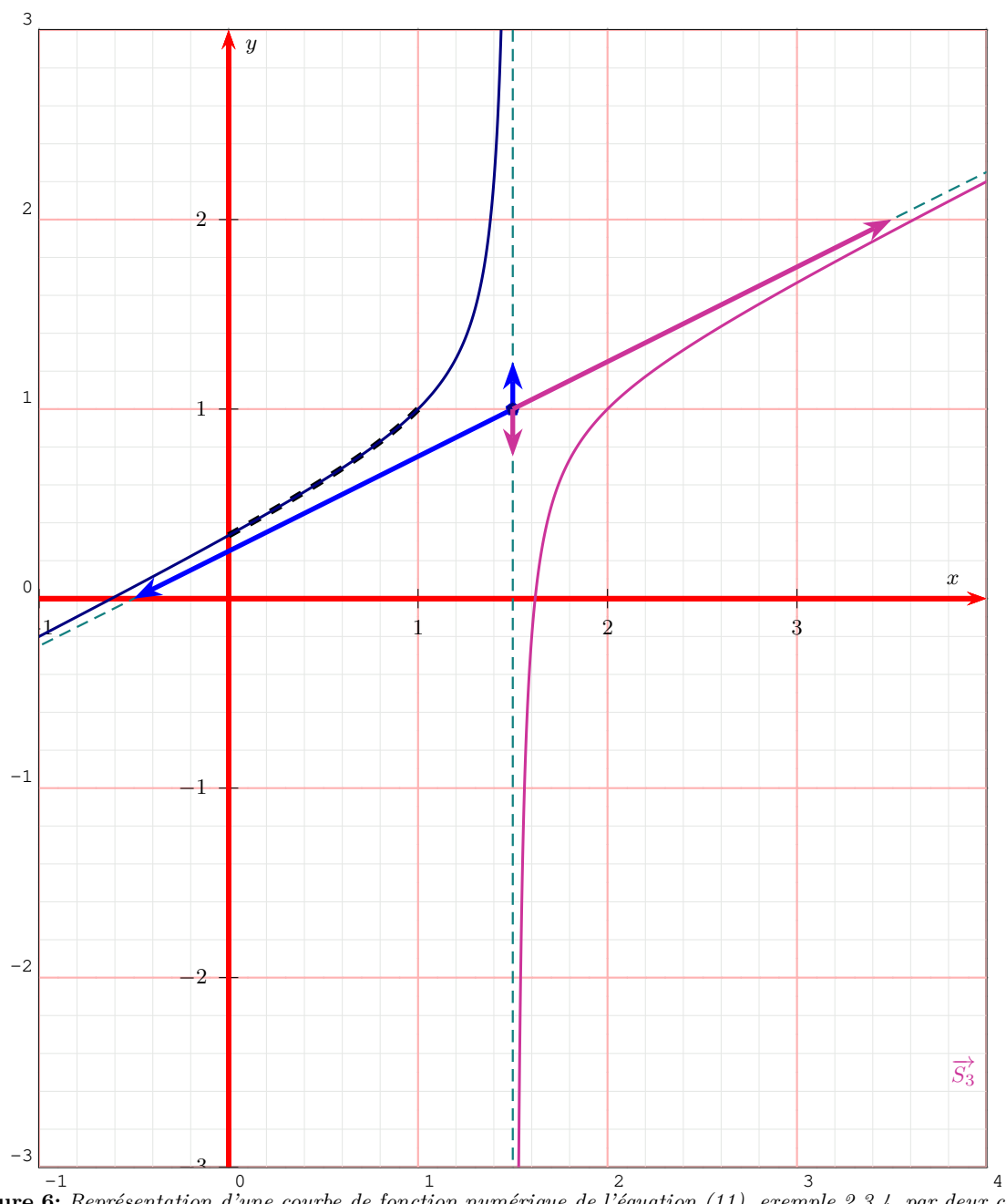

**Figure 6:** *Représentation d'une courbe de fonction numérique de l'équation (11), exemple 2.3.4, par deux courbes de Bézier rationnelles de degré idoine à points massiques de contrôle.*

La figure 7 montre la courbe représentative  $\mathcal{C}_f$  de la fonction *f* définie par la formule (16) en utilisant deux courbes de Bézier rationnelles quadratiques.

La figure 8 montre les courbes représentatives  $\mathscr{C}_f$ de la fonction *f* définie par la formule (16) et de la fonction  $\sqrt{f}$ , dont la valeur interdite est une racine simple, en utilisant deux courbes de Bézier ration-

nelles quadratiques pour chacune des courbes représentatives des fonctions.

Afin de pouvoir faire des comparaisons, les points massiques du tableau 5 sont multipliés par  $\frac{3}{4}$ afin que le point affine de contrôle, situé à l'intersection des deux asymptotes, ait un poids de 1 et tous les points massiques de contrôle sont donnés dans le tableau 6.

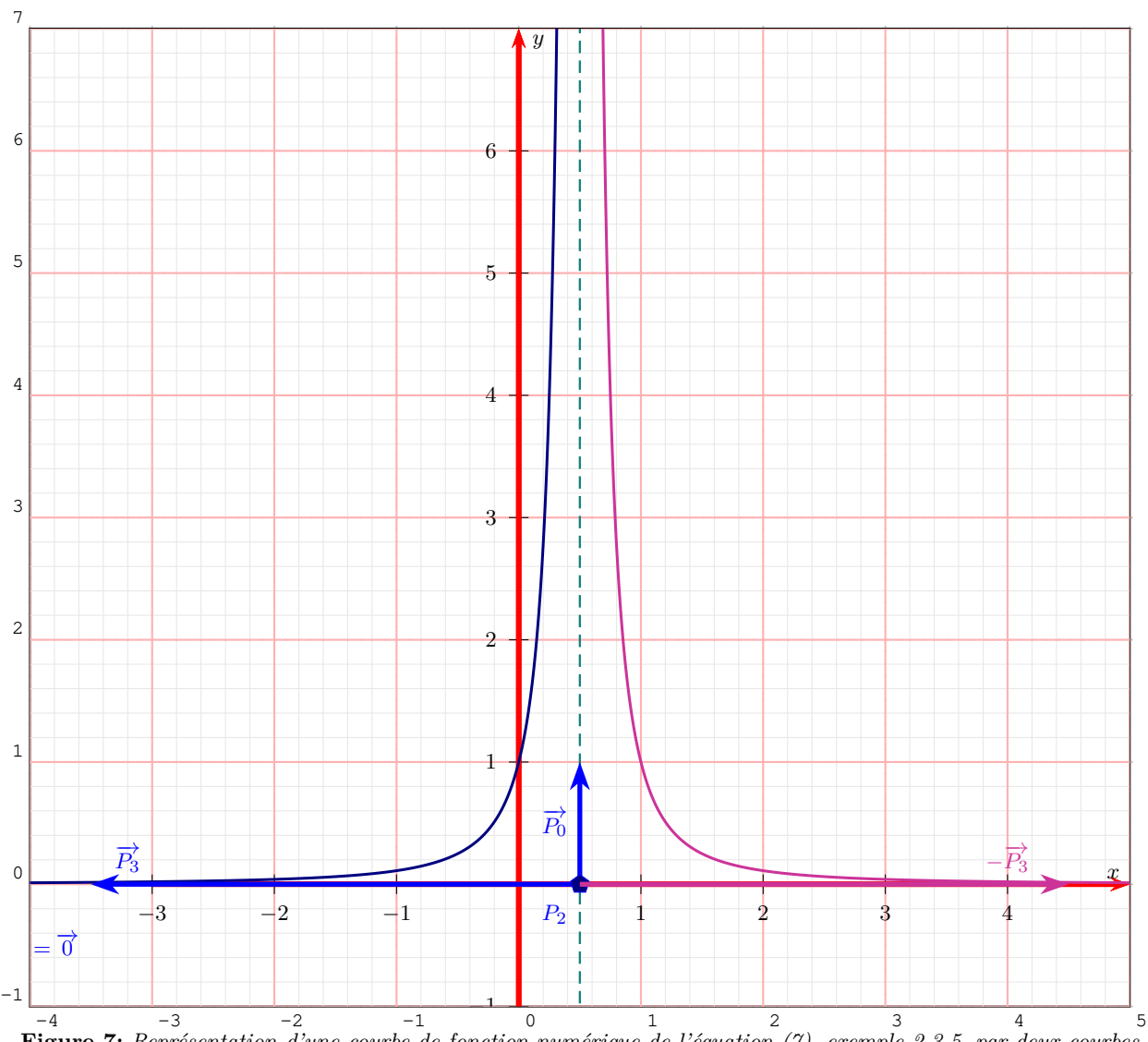

**Figure 7:** *Représentation d'une courbe de fonction numérique de l'équation (7), exemple 2.3.5, par deux courbes de Bézier rationnelles de degré idoine à points massiques de contrôle.*

## **2.3.6 Interpretation Géométrique du rôle du** vecteur <sup>∂</sup>

Finissons par la représentation sous forme de courbe de Bézier de la courbe représentative de la fonction *f* :

$$
f: \mathbb{R}^{+*} \rightarrow \mathbb{R}^{+*}
$$

$$
x \rightarrow \frac{1}{x^{n-1}}
$$

où *n* ∈ N − {0;1}. L'équation paramétrique de  $\mathscr{C}_f$ , dans le repère  $(O; \overrightarrow{i}; \overrightarrow{j})$ , est :

$$
\begin{cases}\nx(t) = \frac{t^n}{t^{n-1}} \\
y(t) = \frac{1}{t^{n-1}}\n\end{cases}
$$
\n(21)

Or,

et :

$$
B_{n,n}\left(t\right) = t^n
$$

$$
B_{n-1,n}(t) = nt^{n-1}(1-t) = nt^{n-1} - nB_{n,n}(t)
$$

| Intervalle                         | $(P_0;\omega_0)$                                                                     | $(P_1;\omega_1)$ | $(P_2;\omega_2)$                                                                                                    | $(P_3;\omega_3)$                                                    |
|------------------------------------|--------------------------------------------------------------------------------------|------------------|----------------------------------------------------------------------------------------------------|---------------------------------------------------------------------|
| $\left[-\infty;\frac{1}{2}\right]$ | $\Bigg \ \Bigg(\left(\begin{array}{cc} 0 \ 1 \end{array}\right);0\Bigg) \Bigg\rvert$ |                  | $\left[\left(\left(\begin{array}{c} 0\\ 0\end{array}\right);0\right) \left[\left(\left(\begin{array}{c} \frac{1}{2}\\ 0\end{array}\right); \frac{4}{3}\right)\right]\right]$ | $\left(\left(\begin{array}{cc} -4 \\ 0 \end{array}\right);0\right)$ |
| $\left[\frac{1}{2};+\infty\right]$ | $\Big)$ ; 0                                                                          |                  | $\left( \left( \begin{array}{c} 0 \\ 0 \end{array} \right) ; 0 \right) \left( \left( \begin{array}{c} \frac{1}{2} \\ 0 \end{array} \right) ; \frac{4}{3} \right).$           | $\left(\begin{array}{c}4\\0\end{array}\right);0$                    |

**Table 5:** *Nouveaux points massiques de contrôle après changements de paramètres homographiques, figure 7 de l'exemple 2.3.5.*

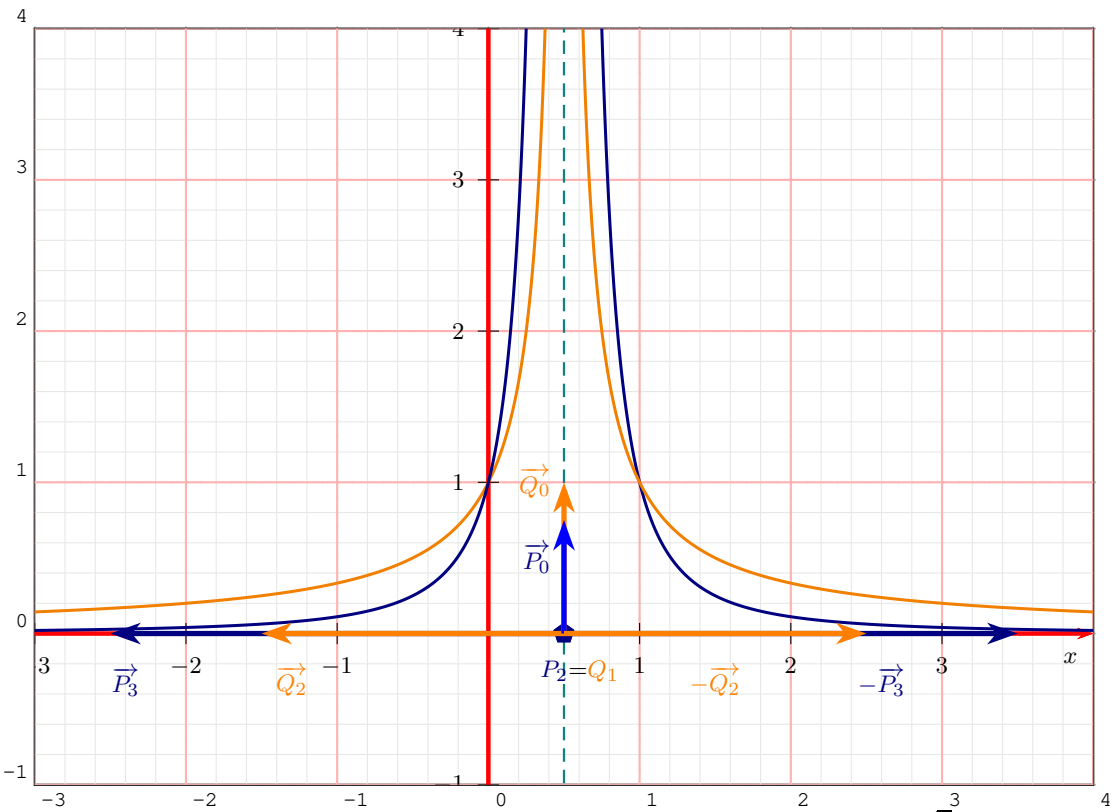

**Figure 8:** *Représentation des courbes des fonctions numériques <sup>f</sup> de l'équation (8) et* <sup>√</sup> *f, exemple 2.3.5, par deux courbes de deux paires de courbes de Bézier rationnelles de degré idoine à points massiques de contrôle.*

| Expression                                                                                                    | Intervalle | $\left(\overrightarrow{P_{0}};0\right)$ | $\left(\overrightarrow{P_1};0\right)$ | $(P_2; 1)$                            | $\left(\overrightarrow{P_3};0\right)$ |
|----------------------------------------------------------------------------------------------------|------------|-----------------------------------------|---------------------------------------|---------------------------------------|---------------------------------------|
| $f(x) = \frac{1}{(2x-1)^2} \left[ \begin{array}{c} -\infty; \frac{1}{2} \end{array} \right] \left[ \begin{array}{c} \left( \begin{array}{c} 0 \\ \frac{3}{4} \end{array} \right); 0 \end{array} \right] \right] \left[ \begin{array}{c} \left( \begin{array}{c} 0 \\ 0 \end{array} \right); 0 \end{array} \right] \right] \left[ \begin{array}{c} \left( \begin{array}{c} \frac{1}{2} \\ 0 \end{array} \right); 1 \end{array} \right] \right] \left[ \begin{array}{c} \left( \begin{array}{c} -3 \\ 0$ |            |                                         |                                       |                                       |                                       |
| $f(x) = \frac{1}{(2x-1)^2} \left[ \begin{array}{c} \frac{1}{2};+\infty \end{array} \right] \left[ \left( \begin{array}{c} 0 \\ \frac{3}{4} \end{array} \right);0 \right] \left[ \left( \begin{array}{c} 0 \\ 0 \end{array} \right);0 \right] \left[ \left( \begin{array}{c} \frac{1}{2} \\ 0 \end{array} \right);1 \right] \left[ \left( \begin{array}{c} 3 \\ 0 \end{array} \right);0 \right]$                                                                                                    |            |                                         |                                       |                                       |                                       |
|                                                                                                    |            | $\left(\overrightarrow{Q};0\right)$     | $(Q_1; 1)$                            | $\left(\overrightarrow{Q_2};0\right)$ |                                       |
| $\sqrt{f}(x) = \frac{1}{ 2x-1 } \left[ -\infty; \frac{1}{2} \right] \left[ \left( \begin{pmatrix} 0 \\ 1 \end{pmatrix}; 0 \right) \right] \left( \left( \begin{pmatrix} \frac{1}{2} \\ 0 \end{pmatrix}; 1 \right) \right] \left( \left( \begin{pmatrix} -2 \\ 0 \end{pmatrix}; 0 \right) \right)$                                                                                                    |            |                                         |                                       |                                       |                                       |
| $\sqrt{f}(x) = \frac{1}{ 2x-1 } \left  \begin{array}{c} \left[\frac{1}{2};+\infty\right] \\ \end{array} \right  \ \left. \left. \left( \left( \begin{array}{c} 0 \\ 1 \end{array} \right);0 \right) \ \ \right  \ \left( \left( \begin{array}{c} \frac{1}{2} \\ 0 \end{array} \right);1 \right) \ \ \left  \ \ \left( \left( \begin{array}{c} 2 \\ 0 \end{array} \right);0 \right) \right.$                                                                                                    |            |                                         |                                       |                                       |                                       |

**Table 6:** *Points massiques de contrôle des courbes de Bézier représentatives de <sup>f</sup> et* <sup>√</sup> *f, figures 7 et 8 de l'exemple 2.3.5.*

d'où :

$$
t^{n-1} = \frac{1}{n} B_{n-1,n}(t) + B_{n,n}(t)
$$

et l'équation de la formule (21) dans la base canonique devient :

$$
\begin{cases}\n x(t) = \frac{B_{n,n}(t)}{\frac{1}{n}B_{n-1,n}(t) + B_{n,n}(t)} \\
 y(t) = \frac{\sum_{i=0}^{n} B_{i,n}(t)}{\frac{1}{n}B_{n-1,n}(t) + B_{n,n}(t)}\n\end{cases}
$$
\n(22)

dans la base de Bernstein. Nous en déduisons que :

$$
\begin{cases}\n\omega_n = 1 \\
\omega_{n-1} = \frac{1}{n} \\
\forall i \in [0; n-2] \quad \omega_i = 0\n\end{cases}
$$
\n(23)

et :

$$
\begin{cases}\n P_n &= (1;1) \\
 P_{n-1} &= (0;n) \\
 \forall i \in [0;n-2] \\
 P_i &= \overrightarrow{\mathcal{T}}\n\end{cases}\n\tag{24}
$$

et la multiplicité de la racine se traduit par l'apparition multiple du même vecteur de contrôle.

La figure 9 montre les courbes représentatives, sur [0;1], des fonctions  $x \mapsto \frac{1}{x}$  et  $x \mapsto \frac{1}{x^4}$  par des courbes de Bézier rationnelles de degrés idoines en utilisant des points massiques de contrôle en utilisant les formules (23) et (24).

Afin d'obtenir toute la courbe, faisons le changement de paramètre homographique suivant :

$$
t=\frac{u}{1-u}
$$

et l'équation de la formule (21) dans la base canonique devient :

$$
\begin{cases}\nx(u) = \frac{u}{1-u} \\
y(u) = \frac{(1-u)^{n-1}}{u^{n-1}}\n\end{cases} (25)
$$

qui s'écrit :

$$
\begin{cases}\nx(u) = \frac{u^n}{u^{n-1}(1-u)} \\
y(u) = \frac{(1-u)^n}{u^{n-1}(1-u)}\n\end{cases}
$$
\n(26)

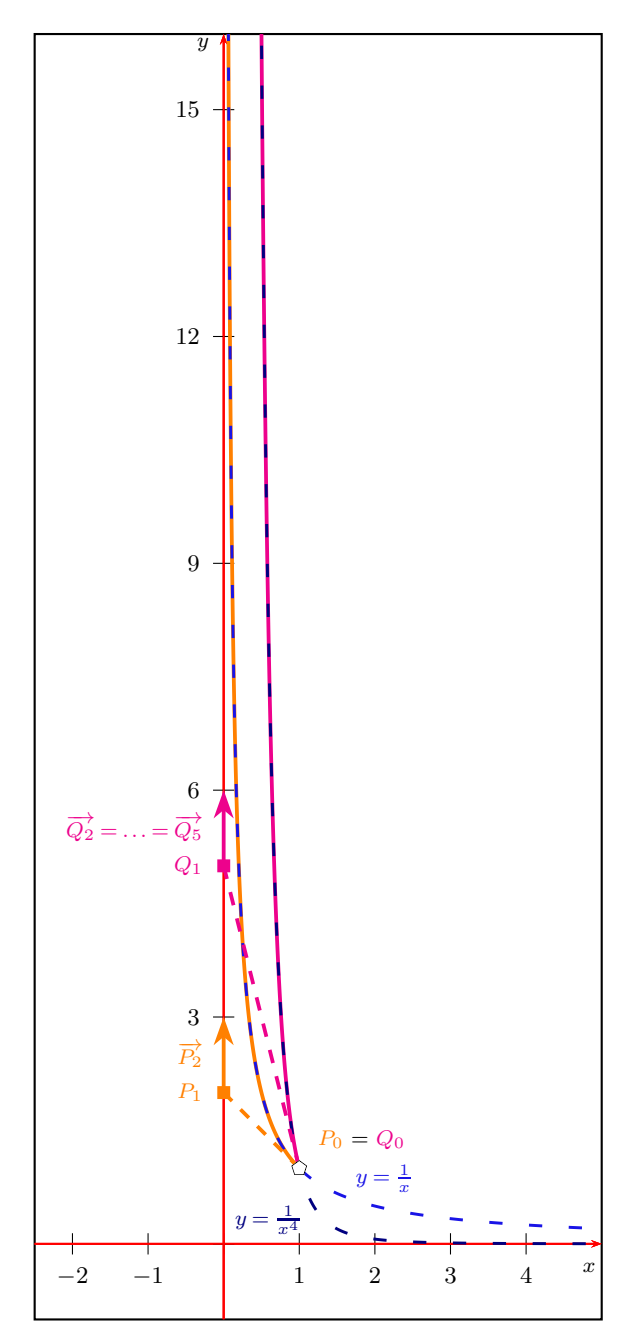

**Figure 9:** *En utilisant le package pstricks, représentation sur* [0; 1]*, des courbes représentatives des fonctions*  $x \mapsto \frac{1}{x}$  *et*  $x \mapsto \frac{1}{x^4}$  *par des courbes de Bézier rationnelles de degrés respectifs* 2 *et* 5 *de points massiques de contrôle*  $(P_0; 1), (P_1; \frac{1}{2})$  et  $\overrightarrow{P_2} = \overrightarrow{f}$  d'une part et  $(Q_0; 1), (Q_1; \frac{1}{5})$  et  $\overrightarrow{Q_2} = \overrightarrow{Q_3} = \overrightarrow{Q_4} = \overrightarrow{Q_5} = \overrightarrow{f}$  d'autre part.

qui, dans la base de Bernstein, s'écrit :

et nous en déduisons que :

$$
\begin{cases}\n x(u) = \frac{B_{n,n}(u)}{\frac{1}{n}B_{n-1,n}(t)} & \x_{n-1} = \frac{1}{n} \\
 y(u) = \frac{B_{0,n}(u)}{\frac{1}{n}B_{n-1,n}(t)} & (27) \\
 16 & \n\end{cases}\n\qquad\n\begin{cases}\n \omega_{n-1} = \frac{1}{n} \\
 \forall i \in [0; n-2] \cup \{n\} \quad \omega_i = 0\n\end{cases}
$$
\n(28)

et :

$$
\begin{cases}\n\overrightarrow{P_n} = \overrightarrow{t} \\
P_{n-1} = O \\
\forall i \in [0; n-2] \\
\overrightarrow{P_0} = \overrightarrow{f}\n\end{cases}
$$
\n(29)

et nous pouvons interpréter géométriquement le rôle du vecteur  $\vec{0}$  qui apparaît dans la liste des points massiques de contrôle de la courbe de Bézier :

- ➢ le point affine *Pn*−<sup>1</sup> recule dans la hiérarchie de la liste des points de contrôle c'est-à-dire qu'il s'éloigne de  $\overline{P_0}$ :
- ➢ le poids du point affine *Pn*−<sup>1</sup> est inversement proportionnel à *n* puisque  $\omega_{n-1} = \frac{1}{n}$  c'est-à-dire que l'attraction du seul point affine de contrôle diminue.

La figure 10 montre les courbes représentatives, sur  $\mathbb{R}^+$ , des fonctions  $x \mapsto \frac{1}{x}$  et  $x \mapsto \frac{1}{x^4}$  par des courbes de Bézier rationnelles de degrés idoines en utilisant des points massiques de contrôle en utilisant les formules (28) et (29).

## **3 Ensemble des points massiques**

Dans ce paragraphe, nous nous plaçons dans les plans vectoriel  $\overrightarrow{\mathcal{P}}$  et affine  $\mathcal{P}$ , ceux-ci peuvent être remplacés par tout espace affine E de dimension *n*,  $n \in \mathbb{N}^* - \{1; 2\}$ , d'espace vectoriel attaché  $\overrightarrow{\mathcal{E}}$ .

## **3.1 Définition**

L'ensemble des vecteurs du plan vectoriel  $\vec{\mathcal{P}}$  et des points pondérés du plan affine P sont regroupés dans l'espace  $\widetilde{\mathcal{P}}$  défini par :

$$
\widetilde{\mathcal{P}} = (\mathcal{P} \times \mathbb{R}^*) \cup (\overrightarrow{\mathcal{P}} \times \{0\})
$$
 (30)

et il est possible d'identifier  $\widetilde{\mathcal{P}}$  à  $\widetilde{\mathcal{P}} = \overrightarrow{\mathcal{P}} \oplus \overrightarrow{\mathbb{R}}$ . L'idée est de considérer le plan affine P comme un hyperplan de  $P$  d'équation  $\omega = 1$  : la coordonnée supplémentaire représente le poids du point pondéré. Un point massique est soit un point pondéré du plan P, soit un vecteur du plan vectoriel  $\overrightarrow{P}$  à qui nous affectons un poids nul.

Rappelons que le barycentre d'une famille de points pondérés dont la somme des poids est nul n'est pas un point, mais le vecteur :

$$
\overrightarrow{u} = \sum_{i \in I} \omega_i \overrightarrow{MA_i}
$$

qui est indépendant du point *M*. Il est donc naturel de regrouper dans un même espace les points pondérés de  $\mathcal P$  et les vecteurs de  $\vec{\mathcal P}$ , identifié à l'hyperplan de  $\widetilde{\mathcal{P}}$  d'équation  $\omega = 0$ . Nous pouvons ainsi généraliser la notion de barycentre aux familles des points pondérés dont la somme des poids est nulle.

Afin de pouvoir manipuler, de façon très simple et très pédagogique, les coordonnées des points ou des vecteurs, nous définissons l'opération d'addition en utilisant que des concepts faisant intervenir des transformations affines ou vectorielles planes. Ainsi, l'addition sur l'espace  $\widetilde{\mathcal{P}}$ , notée ⊕, est définie de la façon suivante :

•  $\omega + \mu = 0$  implique :

$$
(M;\omega)\oplus (N;\mu)=(M;\omega)\oplus (N;-\omega)=\left(\omega\overrightarrow{NM};0\right)
$$

• 
$$
(M; \omega) \oplus (M; -\omega) = (\omega \overrightarrow{MM}; 0) = (\overrightarrow{0}; 0)
$$

•  $\omega + \mu \neq 0$  implique :

$$
(M; \omega) \oplus (N; \mu) =
$$

$$
\left(\mathbf{b}ar\left\{(M; \omega); (N; \mu)\right\}; \omega + \mu\right)
$$

•  $(\vec{u};0) \oplus (\vec{v};0) = (\vec{u} + \vec{v};0)$  $\bullet \omega \neq 0 \Longrightarrow (M; \omega) \oplus (\overrightarrow{u}; 0) = \left(\mathcal{T}_{\frac{1}{\omega} \overrightarrow{u}}(M); \omega\right) \text{ où } \mathcal{T}_{\overrightarrow{v}}$ est la translation de  $P$  de vecteur  $\vec{v}$ .

Remarquons que le barycentre des points pondérés  $(M; \omega)$  et  $(N; \mu)$ , avec la condition  $\omega + \mu \neq 0$ , s'exprime très facilement en utilisant la translation :

$$
(M; \omega) \oplus (N; \mu)
$$
  
=  $(M; \omega + \mu) \oplus (M; -\mu) \oplus (N; \mu)$   
=  $(M; \omega + \mu) \oplus (\mu \overrightarrow{MN}; 0)$  (31)  
=  $\left(\mathcal{T}_{\frac{\mu}{\omega + \mu} \overrightarrow{MN}}(M); \omega + \mu\right)$ 

et si *α*, *µ* et *ω* sont trois nombres non nuls, nous avons :

$$
(M; \alpha \omega) \oplus (\alpha \overrightarrow{u}; 0) = \left(\mathcal{T}_{\frac{1}{\omega} \overrightarrow{u}}(M); \alpha \omega\right) \tag{32}
$$

d'une part et :

$$
(M; \alpha \omega) \oplus (N; \alpha \mu) =
$$

$$
\left(\text{bar}\left\{(M; \omega); (N; \mu)\right\}; \alpha (\omega + \mu)\right)
$$
(33)

d'autre part. De plus, si  $\omega + \mu \neq 0$ , alors, nous avons :

$$
(M; \omega) \oplus (M; \mu) = (M; \omega + \mu)
$$
 (34)

Sur l'espace  $\widetilde{\mathcal{P}}$ , nous définissons la multiplication par un scalaire, notée ⊙, de la façon suivante :

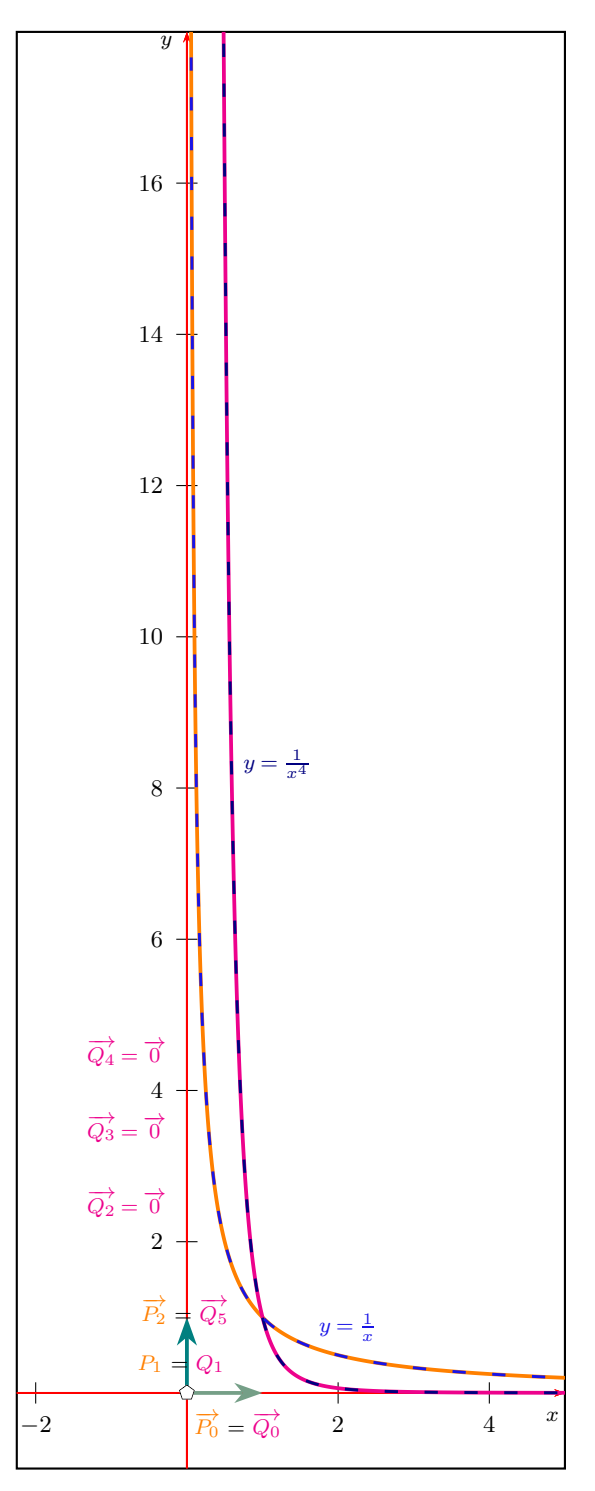

**Figure 10:** *En utilisant le package pstricks, représentation sur* **R** <sup>+</sup>*, des courbes représentatives des fonctions*  $x \mapsto \frac{1}{x}$  *et*  $x \mapsto \frac{1}{x^4}$  par des courbes de Bézier rationnelles de degrés respectifs 2 *et* 5 de points massiques de contrôle  $\overrightarrow{P_0} = \overrightarrow{v}$ ,  $(P_1; \frac{1}{2})$ ,  $\overrightarrow{P_2} = \overrightarrow{f}$  d'une part et  $\overrightarrow{Q_0} = \overrightarrow{v}$ ,  $(Q_1; \frac{1}{5})$ ,  $\overrightarrow{Q_2} = \overrightarrow{Q_3} = \overrightarrow{Q_4} = \overrightarrow{0}$  et  $\overrightarrow{Q_5} = \overrightarrow{f}$  d'autre part.

•  $\alpha \neq 0 \Longrightarrow \alpha \odot (M; \omega) = (M; \alpha \omega)$ 

• 
$$
\omega \neq 0 \Longrightarrow 0 \odot (M; \omega) = (\overrightarrow{0}; 0)
$$

$$
\bullet \ \alpha \odot (\overrightarrow{u};0) = (\alpha \overrightarrow{u};0)
$$

Notons que la multiplication  $\alpha \odot (M;\omega)$  permet d'exhiber la différence profonde entre l'ensemble des points massiques et l'utilisation des coordonnées homogènes dans le cadre de la géométrie projective. De plus, la formule (32) peut s'écrire :

$$
(M; \alpha \omega) \oplus (\alpha \overrightarrow{u}; 0) = \alpha \odot ((M; \omega) \oplus (\overrightarrow{u}; 0))
$$
 (35)

## **3.2** Courbes de Bézier rationnelles dans  $\widetilde{\mathcal{P}}$

**Définition 1** : Courbe de Bézier rationnelle

Soit  $(P_i; \omega_i)_{i \in [\![0; n]\!]}$   $n+1$  massiques, de  $P$ . Soit *I* l'ensemble des indices des points massiques

ayant des poids non nuls.

Soit *J* l'ensemble des indices des points massiques ayant des poids nuls.

Soit la fonction  $\omega_f$  définie sur [0; 1] par :

$$
\omega_{f}\left(t\right)=\sum_{i\in I}\omega_{i}\times B_{i}\left(t\right)
$$

Un point massique  $(M; \omega)$  ou  $(\vec{u}; 0)$  appartient à la courbe de Bézier de points massiques de contrôle  $(P_i; \omega_i)_{i \in [\![0;n]\!]}$ , notée  $BR\left\{ (P_i; \omega_i)_{i \in [\![0;n]\!]} \right\}$ , s'il existe un réel  $t_0$  de  $[0;1]$  tel que :

• si  $\omega_f(t_0) \neq 0$  alors, nous avons :

$$
\begin{cases}\n\overrightarrow{OM} = \frac{1}{\omega_f(t_0)} \sum_{i \in I} \omega_i B_i(t_0) \overrightarrow{OP_i} \\
+ \frac{1}{\omega_f(t_0)} \sum_{i \in J} B_i(t_0) \overrightarrow{P_i} \\
\omega = \omega_f(t_0)\n\end{cases}
$$
\n(36)

• si  $\omega_f(t_0) = 0$  alors, nous avons :

$$
\overrightarrow{u} = \sum_{i \in I} \omega_i B_i(t_0) \overrightarrow{OP_i} + \sum_{i \in J} B_i(t_0) \overrightarrow{P_i} \qquad (37)
$$

L'ensemble *I* est toujours non vide. Si *J* l'est aussi, dans les deux cas, nous avons une partie affine  $\left(\overrightarrow{OP_i}\right)$ *i*∈*I*</sub> et une partie vectorielle  $(\overrightarrow{P_i})$  *Comme* dans le cas classique, la courbe de Bézier rationnelle peut être définie sur **R**, ceci nous sera utile dans le paragraphe 3.3

La courbe de Bézier rationnelle étant définie à partir de vecteurs et de points pondérés dont la somme des poids vaut 1, elle ne dépend pas du point *O* choisi.

## **3.3 Changement de paramètre homographique**

Commençons par un lemme concernant la multiplication de tous les points massiques de contrôle par un même scalaire non nul généralisant un résultat classique.

#### **Lemme 1** :

Soit  $(P_i; \omega_i)_{i \in [0; n]}$   $n+1$  massiques, de  $P$ .

Soit *I* l'ensemble des indices des points massiques ayant des poids non nuls.

Soit *J* l'ensemble des indices des points massiques ayant des poids nuls.

Soit  $\lambda$  un réel non nul. Alors, si  $\sum_{i \in I} \omega_i \times B_i(t_0)$  est non nul, nous avons :

$$
BR\left\{ (P_i; \omega_i)_{i \in I}; \left( \overrightarrow{P_j}; 0 \right)_{j \in J} \right\} =
$$
  

$$
BR\left\{ (P_i; \lambda \omega_i)_{i \in I}; \left( \lambda \overrightarrow{P_j}; 0 \right)_{j \in J} \right\}
$$
 (38)

Démonstration :

$$
\frac{1}{\sum_{i\in I} \omega_i \times B_i(t_0)} \sum_{i\in I} \omega_i B_i(t_0) \overrightarrow{OP_i} + \frac{1}{\sum_{i\in I} \omega_i \times B_i(t_0)} \sum_{j\in J} B_j(t_0) \overrightarrow{P_i} = \frac{1}{\sum_{i\in I} \lambda \omega_i \times B_i(t_0)} \sum_{i\in I} \lambda \omega_i B_i(t_0) \overrightarrow{OP_i} + \frac{1}{\sum_{i\in I} \lambda \omega_i \times B_i(t_0)} \sum_{j\in J} B_j(t_0) \lambda \overrightarrow{P_i}
$$

Ë

Si  $J = \emptyset$ , nous ne changeons pas les points de contrôle d'une courbe de Bézier rationnelle en multipliant tous les poids par un même réel non nul.

**Définition 2** : Changement de paramètre homographique d'une courbe de Bézier

Soit *γ* une courbe de Bézier de degré *n* de points massiques de contrôle  $((P_i; \omega_i))_{i \in [\![0; n]\!]}$ .

Soit les réels *a*, *b*, *c* et *d* vérifiant :

$$
\left| \begin{array}{cc} a & b \\ c & d \end{array} \right| \neq 0 \tag{39}
$$

Soit *h* la fonction homographique définie par :

$$
h: \overline{\mathbb{R}} \longrightarrow \overline{\mathbb{R}}
$$
  

$$
u \longmapsto \frac{a(1-u)+bu}{c(1-u)+du}
$$
 (40)

Alors *γ* ◦*h* est la courbe de Bézier de degré *n* de points massiques de contrôle  $((Q_i; \varpi_i))_{i \in [\![0;n]\!]}.$ 

Le changement homographique permet d'obtenir, sans augmenter le degré de la courbe, la partie de la courbe de  $\gamma$  sur un intervalle  $[\alpha; \beta]$  en utilisant la courbe de Bézier *γ* ◦ *h* sur l'intervalle [0; 1]. En particulier, nous pouvons construire une courbe de Bézier pour représenter *γ*, l'intervalle [*α*;+∞] ou [−∞;*β*] en restant sur l'intervalle [0; 1]. La seule restriction est :  $\alpha \neq -\infty$  et  $\beta \neq +\infty$ . Nous pouvons donc obtenir l'infini pour une valeur fini 0 ou 1 via  $\gamma \circ h$  alors qu'en utilisant la courbe initiale *γ*, et en parodiant Woody Allen : « l'infini c'est loin, surtout vers la fin ».

De plus, *h* est monotone et  $h'(u)$  est du signe de :

$$
\left| \begin{array}{cc} b-a & a \\ d-c & c \end{array} \right| = \left| \begin{array}{cc} b & a \\ d & c \end{array} \right| = bc-ad \right|
$$

Notons le cas particulier suivant permettant de laisser invariant les points extrémaux lorsque ces derniers sont des points (affines). Dans le cas de vecteurs, il suffit de prendre  $c = 1$  et/ou  $b = 1$  pour ne pas modifier ces vecteurs.

**Corollaire 1** : Changement de paramètre homographique laissant invariant 0 et 1

Soit *γ* une courbe de Bézier de degré *n* de points massiques de contrôle  $((P_i; \omega_i))_{i \in [0; n]}$ .

Soit *b* et *c* deux réels non nuls. Soit *h* définie par :

$$
h: \overline{\mathbb{R}} \longrightarrow \overline{\mathbb{R}} \n u \longmapsto \frac{bu}{c(1-u)+bu}
$$
\n(41)

alors *γ* ◦*h* est la courbe de Bézier de points massiques de contrôle  $((Q_i; \varpi_i))_{i \in [\![0;n]\!]}$  avec :

$$
\begin{cases}\n(Q_0; \varpi_0) & = c^n \odot (P_0; \omega_0) \\
(Q_n; \varpi_n) & = b^n \odot (P_n; \omega_n)\n\end{cases} (42)
$$

Démonstration : [Béc97]

Nous avons  $h(0) = 0$  et  $h(1) = 1$ .

Pour obtenir la formule (42), il suffit d'appliquer la formule (43) en remarquant que dans la formule (41), nous avons  $a = 0$  et  $b - d = 0$ .

Notons que si  $\omega_0$  est non nul dans la formule (42), nous avons :

$$
(Q_0; \varpi_0) = (P_0; c^n \omega_0)
$$

et dans le cas où  $\omega_n$  est non nul dans la formule (42), nous avons :

$$
(Q_n; \varpi_n) = (P_n; b^n \omega_n)
$$

#### **3.3.1 Courbes quadratiques**

**Théorème 3** : Changement de paramètre homographique

Soit une courbe de Bézier *γ* de points massiques de contrôle  $(P_0; \omega_0)$ ,  $(P_1; \omega_1)$  et  $(P_2; \omega_2)$  de support la conique C.

Soit *h* définie par la formule (40).

Alors *γ* ∘*h* est la courbe de Bézier de points massiques de contrôle  $(Q_0; \varpi_0)$ ,  $(Q_1; \varpi_1)$  et  $(Q_2; \varpi_2)$  de support la conique C sont donnés dans le tableau 7.

 $Dé$ monstration : [Béc97] ou voir annexe A.

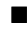

#### **3.3.2 Courbes cubiques**

**Théorème 4** : Changement de paramètre homographique quadratique

Soit une courbe de Bézier *γ* de points massiques de contrôle  $(P_0; \omega_0)$ ,  $(P_1; \omega_1)$ ,  $(P_2; \omega_2)$  et  $(P_3; \omega_3)$ , de support la courbe cubique C.

Soit *h* définie par la formule (40).

Alors *γ* ∘*h* est la courbe de Bézier de points massiques de contrôle  $(Q_0; \varpi_0)$ ,  $(Q_1; \varpi_1)$ ,  $(Q_2; \varpi_2)$  et  $(Q_3; \varpi_3)$ , tableau 8, de support la courbe cubique C.

Démonstration : voir annexe B.

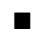

## **4 Réciproque : courbe de fonction ayant une valeur interdite multiple**

Dans ce paragraphe, nous nous intéressons au problème inverse de celui traité dans les paragraphes 2.3.5 et 2.3.6 : nous nous donnons deux asymptotes dont l'une au moins est verticale. Cette asymptote correspond à une valeur interdite. Si nous voulons obtenir une valeur interdite d'ordre *n<sup>i</sup>* , il suffit d'insérer *n<sup>i</sup>* − 1 vecteurs nuls de contrôle entre le point affine et le vecteur directeur de l'asymptote.

## **4.1 Exemple avec une partie bornée**

Considérons :

- les poids  $\omega_2 = \omega_3 = \omega_4 = 0$  et  $\omega_0 = \omega_1 = 1$ ;
- les vecteurs  $\overrightarrow{P_2}(0,0), \overrightarrow{P_3}(0,0), \overrightarrow{P_4}(0,1)$ ;
- les points affines  $P_0(0;1)$  et  $P_1(1;1)$ .

Ces cinq points massiques de contrôle définissent une courbe de Bézier rationnelle quartique, figure 11, dont l'équation est :

$$
\begin{cases}\nx(t) = \frac{4t}{3t+1} \\
y(t) = \frac{2t^4 - 8t^3 + 6t^2 - 1}{3t^4 - 8t^3 + 6t^2 - 1}\n\end{cases}
$$
\n(45)

En posant :

$$
x=\frac{3t+1}{4t}
$$

nous obtenons :

$$
t = \frac{-x}{3x - 4}
$$

est l'expression de la fraction rationnelle est :

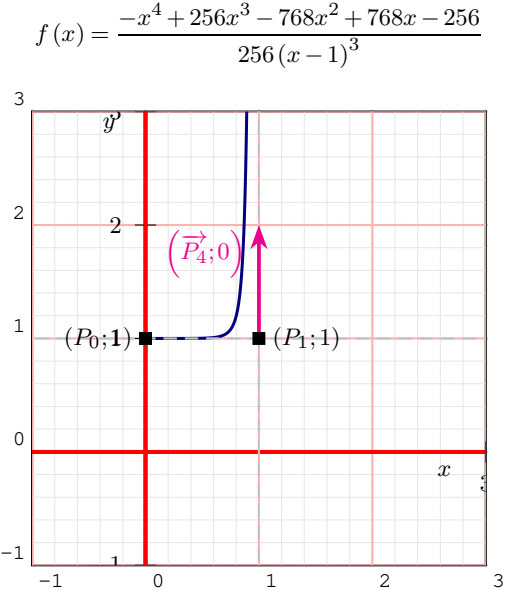

**Figure 11:** *Valeur interdite multiple grâce à l'utilisation de vecteurs nuls s'intercalant dans la liste des points massiques de contrôle, partie bornée, exemple 4.1.*

## **4.2 Exemple avec une asymptote horizontale** Considérons :

- les poids  $\omega_0 = \omega_2 = \omega_3 = \omega_4 = 0$  et  $\omega_1 = 1$ ;
- les vecteurs  $\overrightarrow{P_0}(1;0), \overrightarrow{P_2}(0;0), \overrightarrow{P_3}(0;0), \overrightarrow{P_4}(0;1)$ ;
- le point affine  $P_1(1;1)$ .

Ces cinq points massiques de contrôle définissent une courbe de Bézier rationnelle quartique, figure 12, dont l'équation est :

$$
\begin{cases}\nx(t) = \frac{3t+1}{4t} \\
y(t) = \frac{3t^3 - 12t^2 + 12t - 4}{4t^3 - 12t^2 + 12t - 4}\n\end{cases}
$$
\n(46)

En posant :

$$
x = \frac{3t+1}{4t}
$$

nous obtenons :

$$
t = \frac{1}{4x - 3}
$$

est l'expression de la fraction rationnelle est :

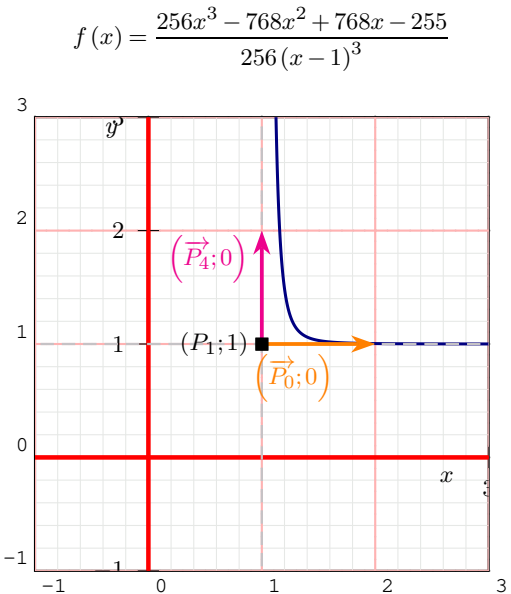

**Figure 12:** *Valeur interdite multiple grâce à l'utilisation de vecteurs nuls s'intercalant dans la liste des points massiques de contrôle, cas d'une autre asymptote qui est horizontale, exemple 4.2.*

## **4.3 Exemple avec une asymptote oblique**

Considérons :

- les poids  $\omega_0 = \omega_2 = \omega_3 = \omega_4 = 0$  et  $\omega_1 = 1$ ;
- les vecteurs  $\overrightarrow{P_0}(1;1), \overrightarrow{P_2}(0;0), \overrightarrow{P_3}(0;0), \overrightarrow{P_4}(0;1)$ ;
- le point affine  $P_1(1;1)$ .

Ces cinq points massiques de contrôle définissent une courbe de Bézier rationnelle quartique, figure 13, dont l'équation est :

$$
\begin{cases}\nx(t) = \frac{3t+1}{4t} \\
y(t) = \frac{2t^4 - 8t^3 + 6t^2 - 1}{4t^4 - 12t^3 + 12t^2 - 4t}\n\end{cases}
$$
\n(47)

et l'expression de la fraction rationnelle est :

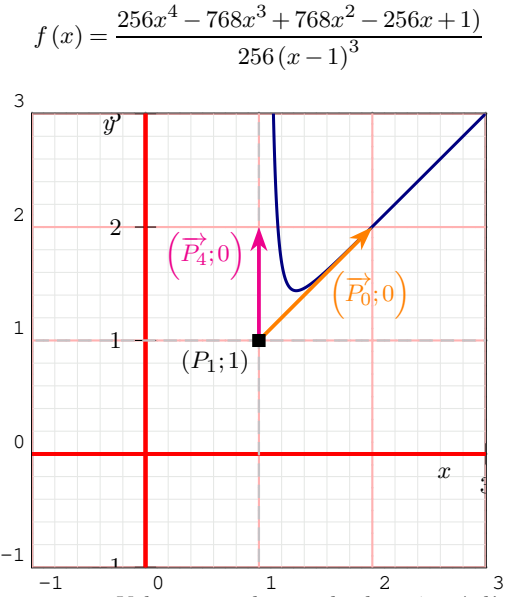

**Figure 13:** *Valeur interdite multiple grâce à l'utilisation de vecteurs nuls s'intercalant dans la liste des points massiques de contrôle, cas d'une autre asymptote qui est oblique, exemple 4.3.*

#### **5 Conclusion et perspectives**

Dans cet article, nous avons montré la puissance des courbes de Bézier définies par des points massiques de contrôle pour représenter des courbes rationnelles possédant soit une (droite) asymptote soit une direction asymptotique. Une valeur interdite de multiplicité plus grande que 2 induit des vecteurs nuls qui s'intercalent dans la liste des points de contrôle. Lors de certains changements de paramètres homographiques permettant d'obtenir une branche de la courbe, des points pondérés à masse négative ou mieux encore des vecteurs purs apparaissent.

### **Références**

- [Béc97] Bécar J. P. : *Forme (BR) des coniques et de leurs faisceaux*. PhD thesis, Université de Valenciennes et de Hainaut-Cambrésis, LIMAV, Décembre 1997.
- [Béz86] Bézier P. : *Courbe et surface*, 2ème ed., vol. 4. Hermès, Paris, Octobre 1986.
- [BFG18] Bécar J.-P., Fuchs L., Garnier L. : Modéliser un demi-cercle et autres questions de poids nuls. AFIG, (Ed.), Université de Poitiers.
- [BG14] Bécar J. P., Garnier L. : Points massiques, courbes de Bézier quadratiques et coniques : un état de l'art. In *G.T.M.G. 2014* (Lyon, 26 au 27 mars 2014).
- [FJ89] Fiorot J. C., Jeannin P. : *Courbes et surfaces rationnelles*, vol. RMA 12. Masson, 1989.
- [FJ92] Fiorot J. C., Jeannin P. : *Courbes splines rationnelles, applications à la CAO*, vol. RMA 24. Masson, 1992.
- [GB16] Garnier L., Bécar J.-P. : Mass points, Bézier curves and conics : a survey. In *Eleventh International Workshop on Automated Deduction in Geometry* (Strasbourg, France, juin 2016), Proceedings of ADG 2016, pp. 97–116. http ://ufrsciencestech.ubourgogne.fr/∼garnier/publications/adg2016/.
- [GB17] Garnier L., Bécar J. P. : *Nouveaux modèles géométriques pour la C.A.O. et la synthèse d'images : courbes de Bézier, points massiques et surfaces canal.* Editions Universitaires Européennes, Saarbrucken, 2017. ISBN 978-3-639-54676- 7.
- [GBD15] GARNIER L., BÉCAR J. P., DRUOTON L.: Subdivisions de courbes de Bézier quadratiques. AFIG, (Ed.), Université de Lyon, LIRIS.
- [GBD17] Garnier L., Bécar J.-P., Druoton L. : Canal surfaces as Bézier curves using mass points. *Computer Aided Geometric Design. Vol. 54* (2017), 15–34.
- [SBGF18] Sérier K., Bécar J. P., Garnier L., Fuchs L. : Handwritten characters strokes with mass cubics and their singularities. In *Curves and Surfaces* (Arcachon, France, June 28 - July 4 2018).

|  |                                                                                                    | (43) |
|--|----------------------------------------------------------------------------------------------------|------|
|  | $\left\{ \begin{array}{rcl} (Q_0;\varpi_0) &=& (c-a)^2\odot (P_0;\omega_0)\oplus 2\,a\,(c-a)\odot (P_1;\omega_1)\oplus a^2\odot (P_2;\omega_2)\\[2mm] (Q_1;\varpi_1) &=& (c-a)(d-b)\odot (P_0;\omega_0)\oplus (bc-2\,a\,b+a\,d)\odot (P_1;\omega_1)\oplus a\,b\odot (P_2;\omega_2)\\[2mm] (Q_2;\varpi_2) &=& (d-b)^2\odot (P_0;\omega_0)\oplus 2\,b\,(d-b)\odot (P_1;\omega_1)\opl$ |      |

**Table 7:** *Points massiques de contrôle donnés par le théorème 3.*

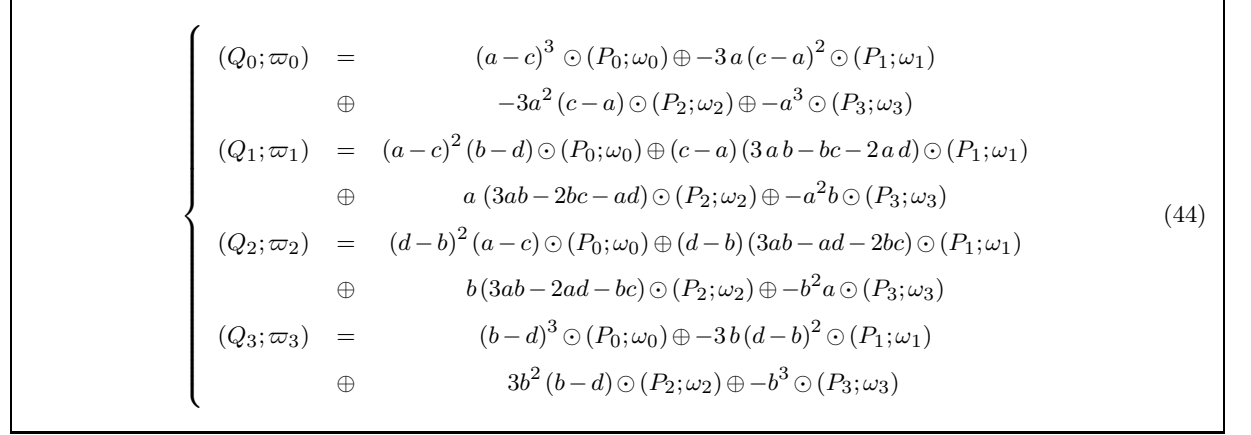

**Table 8:** *Points massiques de contrôle donnés par le théorème 4.*

## **A Démonstration du théorème 3**

Nous avons  $γ(t) = (1-t)^2 ∘ (P_0; ω_0) ⊕ 2t(1-t) ⊙ (P_1; ω_1) ⊕ t^2 ⊙ (P_2; ω_2)$  et :

$$
t = \frac{a(1-u) + bu}{c(1-u) + du}
$$

 $\mathrm{d'o\`u}$  :

$$
1 - t = \frac{(c - a) (1 - u) + (d - b) u}{c (1 - u) + d u}
$$

Modulo la multiplication par  $c(1-u) + du$ , nous avons :

$$
(1-t)^{2} \odot (P_{0}; \omega_{0})
$$
\n
$$
= ((c-a) (1-u) + (d-b) u)^{2} \odot (P_{0}; \omega_{0})
$$
\n
$$
= (c-a)^{2} (1-u)^{2} \odot (P_{0}; \omega_{0})
$$
\n
$$
\oplus (c-a) (d-b) 2u (1-u) \odot (P_{0}; \omega_{0})
$$
\n
$$
\oplus (d-b)^{2} u^{2} \odot (P_{0}; \omega_{0})
$$
\n
$$
2t (1-t) \odot (P_{1}; \omega_{1})
$$
\n
$$
= 2(a (1-u) + bu) ((c-a) (1-u) + (d-b) u) \odot (P_{1}; \omega_{1})
$$
\n
$$
= 2a (c-a) (1-u)^{2} \odot (P_{1}; \omega_{1})
$$
\n
$$
\oplus (b (c-a) + a (d-b)) 2u (1-u) \odot (P_{1}; \omega_{1})
$$
\n
$$
= 2b (d-b) u^{2} \odot (P_{1}; \omega_{1})
$$
\n
$$
t^{2} \odot (P_{2}; \omega_{2})
$$
\n
$$
= (a (1-u) + bu)^{2} \odot (P_{2}; \omega_{2})
$$

$$
= a^2 (1-u)^2 \odot (P_2;\omega_2)
$$

⊕ *ab* 2*u*(1−*u*)⊙(*P*2;*ω*2)

$$
\oplus \qquad b^2\,u^2\odot (P_2;\omega_2)
$$

Il suffit de regrouper les termes en  $(1-u)^2$ ,  $2u(1-u)$  et  $u^2$ .

$$
\blacksquare
$$

## **B Démonstration du théorème 4**

Nous avons  $γ(t) = (1-t)^{3} ∘ (P_0; ω_0) ⊕ 3t(1-t)^{2} ⊙ (P_1; ω_1) ⊕ 3t^{2}(1-t) ⊙ (P_2; ω_2) ⊕ t^{3} ⊙ (P_3; ω_3) et :$ 

$$
t = \frac{a(1-u) + b u}{c(1-u) + d u}
$$

d'où :

$$
1 - t = \frac{(c - a) (1 - u) + (d - b) u}{c (1 - u) + d u}
$$

Modulo la multiplication par  $c(1-u) + du$ , nous avons :

$$
(1-t)^3\odot (P_0;\omega_0)
$$

$$
= ((c-a) (1-u) + (d-b) u)^{3} \odot (P_{0}; \omega_{0})
$$

$$
= (c-a)^3 (1-u)^3 \odot (P_0; \omega_0)
$$

$$
\oplus \qquad (c-a)^2 (d-b) \, 3u (1-u)^2 \odot (P_0; \omega_0)
$$

$$
(c-a)(d-b)^2 3u^2 (1-u) \odot (P_0; \omega_0)
$$
  
\n
$$
\Rightarrow (d-b)^3 u^3 \odot (P_0; \omega_0)
$$
  
\n
$$
3t(1-t)^2 \odot (P_1; \omega_1)
$$
  
\n
$$
= 3(a (1-u)+bu)((c-a) (1-u)+(d-b) u)^2 \odot (P_1; \omega_1)
$$
  
\n
$$
= 3(a (1-u)+bu)((c-a)^2 (1-u)^2+2(c-a) (d-b) u(1-u)+(d-b)^2 u^2) \odot (P_1; \omega_1)
$$
  
\n
$$
\Rightarrow (b(c-a)^2 (1-u)^3 \odot (P_1; \omega_1)
$$
  
\n
$$
\Rightarrow (b(c-a)^2 + 2a(c-a) (d-b)) 3u(1-u)^2 \odot (P_1; \omega_1)
$$
  
\n
$$
\Rightarrow (2b(d-b)+a(d-b)^2) 3u^2 (1-u) \odot (P_1; \omega_1)
$$
  
\n
$$
\Rightarrow 3b(d-b)^3 u^2 \odot (P_1; \omega_1)
$$
  
\n
$$
3t^2 (1-t) \odot (P_2; \omega_2)
$$
  
\n
$$
= 3(a (1-u)+bu)^2 ((c-a) (1-u)+(d-b) u) \odot (P_2; \omega_2)
$$
  
\n
$$
= 3(a^2 (1-u)^2 + 2ab u(1-u)+b^2 u^2)((c-a) (1-u)+(d-b) u) \odot (P_2; \omega_2)
$$
  
\n
$$
\Rightarrow 3a^2 (c-a) (1-u)^2 \odot (P_2; \omega_2)
$$
  
\n
$$
\Rightarrow (2ab(c-a)+a^2(d-b)) 3u(1-u) \odot (P_2; \omega_2)
$$
  
\n
$$
\Rightarrow b^2 (d-b) u^2 \odot (P_2; \omega_2)
$$
  
\n
$$
t^2 \odot (P_3; \omega_3)
$$
  
\n
$$
= a^3 (1-u)^3 b (P_3; \omega_3)
$$
  
\n
$$
\Rightarrow a^3 (1-u)^3 \odot (P_3; \omega_3)
$$
  
\n
$$
\Rightarrow a^2 b 3u(1-u)^2 \odot (P_3; \omega_
$$

$$
\oplus \qquad ab^2 \, 3u^2 \, (1-u) \odot (P_3; \omega_3)
$$

$$
\oplus \qquad b^3 \, u^3 \odot (P_3; \omega_3)
$$

Il suffit de regrouper les termes en  $(1 - u)^3$ ,  $3u(1 - u)^2$ ,  $3u^2(1 - u)$  et  $u^3$ .

 $\blacksquare$